#### UNIVERSITE ABOU BEKR BELKAID - TLEMCEN FACULTÉ DE TECHNOLOGIE DEPARTEMENT DE GENIE ÉLÉCTRIQUE ET ÉLÉLCTRONIQUE

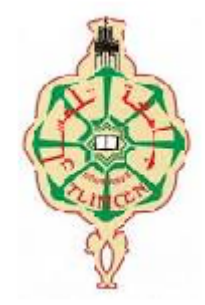

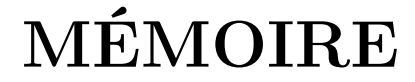

pour l'obtention du diplôme de

## **MASTER**

AUTOMATIQUE : contrôle de processus

présenté par **Mlle BENHADDOUCHE NESRINE FATIMA**

**"Thème"**

# *La Commande D'un Système Photovoltaïque D'un Satellite*

Devant le jury composé de :

- Mr A.BRIKCI NIGASSA , Président de jury. **Université de Tlemcen**.
- Mr A.MECHERNENE , Examinateur. **Université de Tlemcen**.
- Mr B.YAKOUBI, Examinateur. **Université de Tlemcen**.
- Mr M.C.BENHABIB et Mr SM.MELIANI , Encadreur et Co-Encadreur de mémoire. **Université de Tlemcen**.

8 Octobre 2013 Année universitaire : 2013 − 2014

## **Remerciements**

*Je remercie en premier lieu Dieu qui m'a donné ce bien pour que je vive ce jour et la force et la patience pour terminer ce travail.*

*Je tiens également à remercier tout particulièrement Mr M.C.BENHABIB, qui m'a encadrée durant tout le long de ce travail, pour sa disponibilité et ses conseils avisés qui m'ont permis de mener à bien cette maîtrise.*

*Ma gratitude par ailleurs à exprimer mes vifs remerciements à mon co-encadreur Monsieur : SIDI MOHAMED MELIANI, pour sa patience son soutien permanant et ses encouragements*.

*je tiens également à remercier tout particulièrement : Mr.A.BRIKCI NIGASSA pour avoir fait l'honneur de présider le jury de ce mémoire.*

*Mes vifs remerciements aussi à mes examinateurs Mr.B.YAKOUBI et Mr A.MECHERNENE et Tous deux Maîtres Assistants à l'université Abou Beker Belkaid, pour avoir accepté d'être examinateurs de ce travail*

*Enfin, je remercie tous ceux qui ont contribué de près ou de loin à ma formation et à l'élaboration de ce modeste mémoire*.

## <span id="page-2-0"></span>**Table des matières**

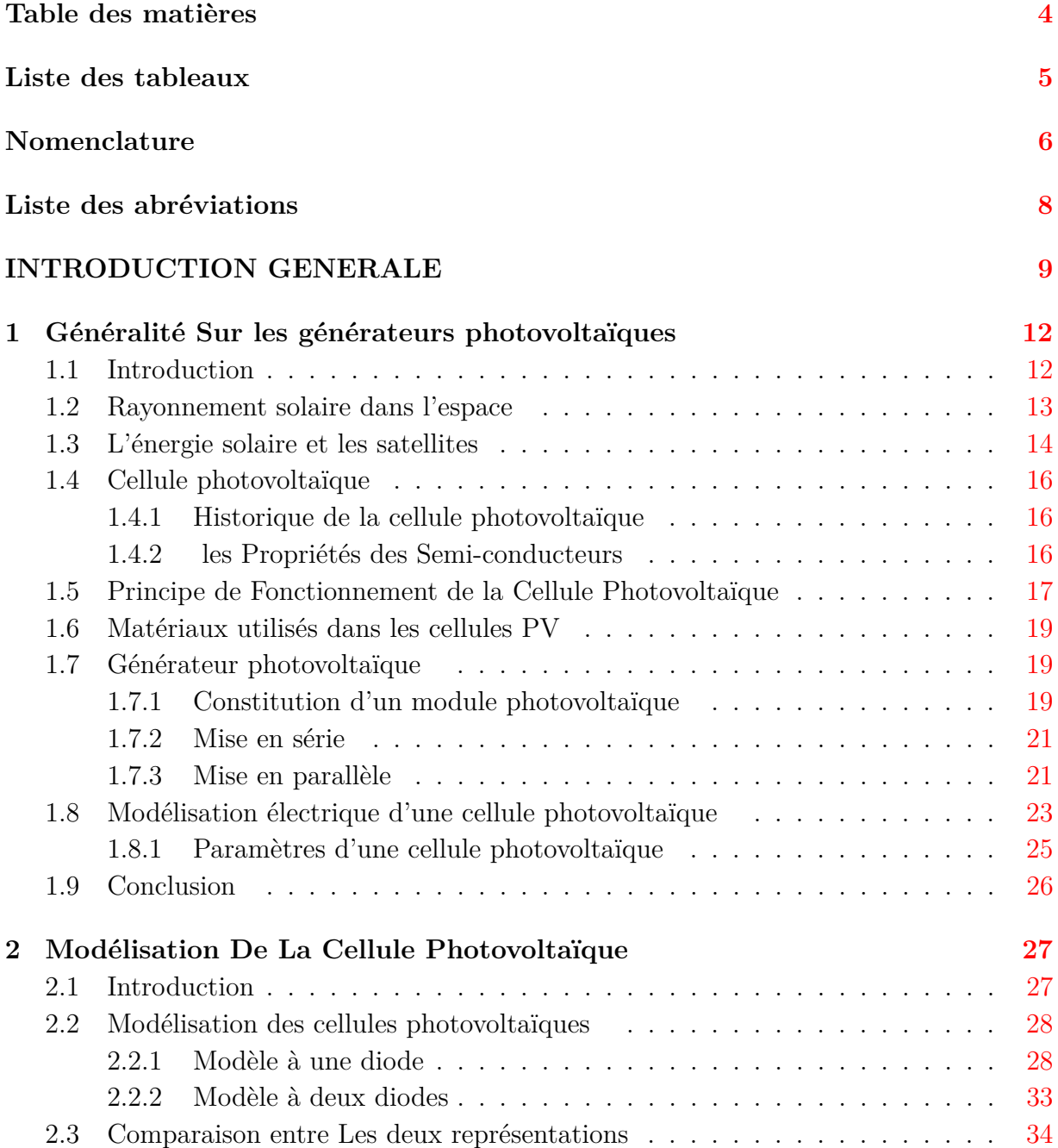

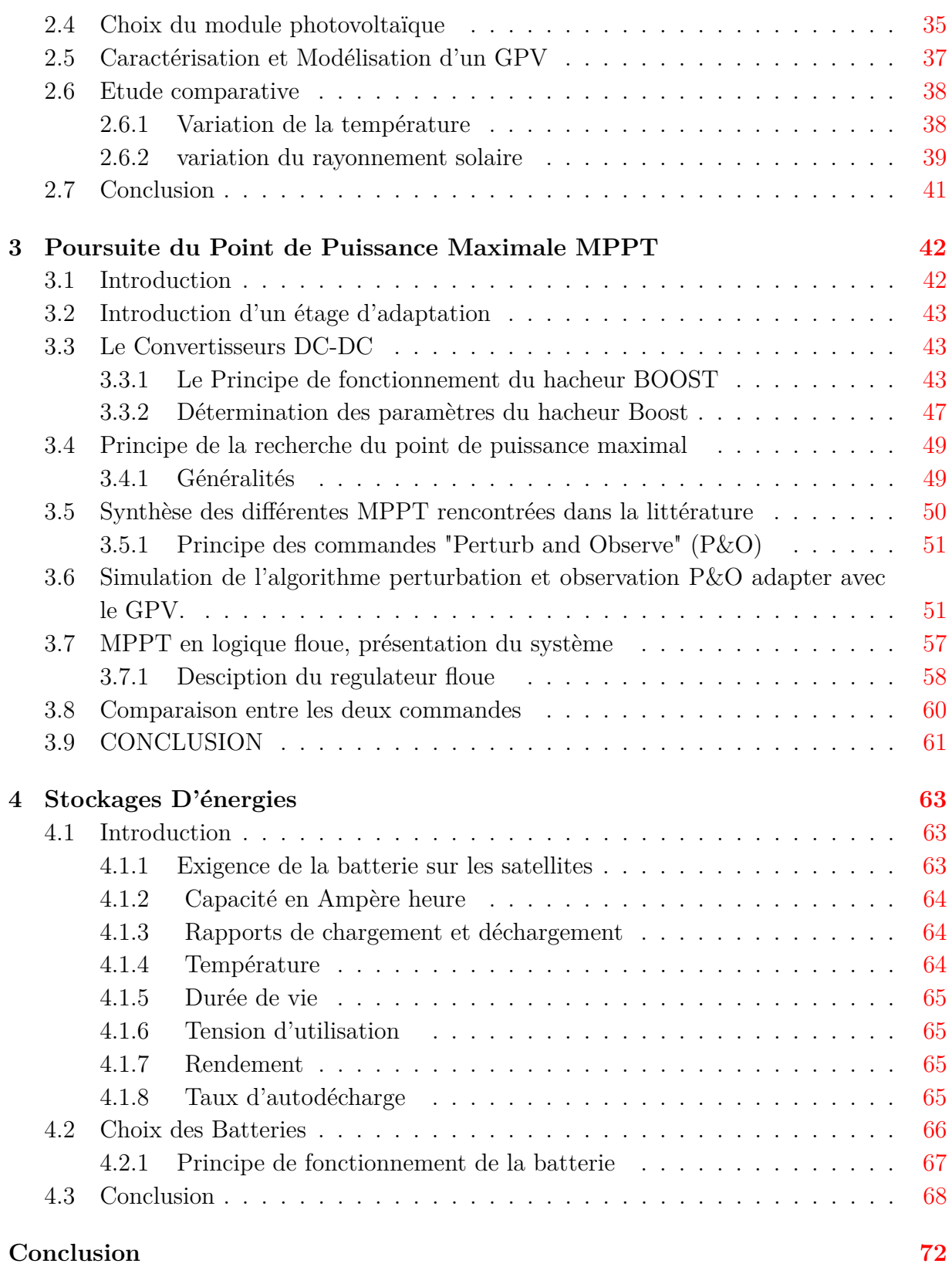

# <span id="page-4-0"></span>**Liste des tableaux**

![](_page_4_Picture_14.jpeg)

# <span id="page-5-0"></span>**Nomenclature**

![](_page_5_Picture_236.jpeg)

![](_page_6_Picture_196.jpeg)

## <span id="page-7-0"></span>**Liste des abréviations**

![](_page_7_Picture_94.jpeg)

## <span id="page-8-0"></span>**INTRODUCTION GENERALE**

### **Généralité**

La production d'énergie est un défi de grande importance pour les années à venir. Les besoins énergétiques des sociétés industrialisées ainsi que ceux des pays en voie de développement ne cessent de se multiplier. Cette production a triplé depuis les années 60 à nos jours. Cette consommation donne lieu à des émissions de gaz à effet de serre et donc une augmentation de la pollution. Le recours au développement des énergies non polluantes est alors apparu comme l'ultime solution face à ce problème.

En vertu du Protocole de Kyoto, l'Union Européenne s'est engagée à réduire ses émissions de gaz à effet de serre de 8% en dessous de leurs niveaux de 1990 sur la période 2008−2012. Les énergies renouvelables telles que l'énergie éolienne, l'énergie solaire, l'énergie hydroélectrique et la biomasse doivent jouer un rôle important pour atteindre cet objectif.

Par énergie renouvelable On entend des énergies issues du soleil, du vent, de la chaleur de la terre, de l'eau ou encore de la biomasse. A la différence des énergies fossiles, les Energies renouvelables sont des énergies à ressource illimitée. Les énergies renouvelables regroupent un certain nombre de filières technologiques selon la source d'énergie valorisée et l'énergie utile obtenue. La filière étudiée dans cette thèse est l'énergie solaire photovoltaïque d'un satellite.

L'espace est depuis toujours l'une des grandes préoccupations de l'homme dans sa quête d'univers inconnus. Enjeux militaires, économiques et scientifiques, les grandes nations l'ont bien compris.

L'intérêt et bien d'utiliser notre univers comme solution de production énergétique. Au crépuscule des énergies fossiles, l'espace pourrait-il nous fournir de l'électricité grâce au fonctionnement d'un satellite qui capterait les rayons du soleil pour les renvoyer sur Terre.

À l'ère du développement durable, l'énergie solaire photovoltaïque connaît une progression rapide en raison de son potentiel significatif comme source d'énergie renouvelable qui permet de produire de l'électricité par transformation d'une partie du rayonnement solaire grâce à une cellule photovoltaïque.

En effet, plus de 22 GW ont été produits en 2010 contre 0*.*4 GW en 1998, soit une augmentation de 5500% selon l'Agence Internationale de l'Énergie (AIE). Cependant, le rendement de la conversion photovoltaïque reste relativement faible. Donc la conception et la réalisation des systèmes photovoltaïques sont des problèmes d'actualité pour une meilleure exploitation de l'énergie solaire

Ces systèmes photovoltaïques générateurs d'électricité peuvent être exploités dans différents domaines : électrification des sites isolés, installation dans les bâtiments ou raccordement direct au réseau d'électricité, ou bien des satellites qui fonctionnent à l'énergie photovoltaïque. pendant une certaine période de fonctionnement appelée « duré de vie des panneaux »

L'exposition extérieure des panneaux photovoltaïques regroupe une combinaison complexe de facteurs (le vent, la pluie, la neige, la chaleur, la lumière....) qui provoque leurs dégradation au court du temps .par conséquent, cette combinaison de facteurs a un impact négatif sur le rendement.

Le développement du photovoltaïque a également joué un rôle majeur dans la conquête spatiale, car c'est la seule source d'énergie inépuisable dans l'espace.

Aujourd'hui, quasiment tous les satellites envoyés dans l'espace sont munis de panneaux photovoltaïques. Et de nombreuses avancées dans le domaine photovoltaïque permettent l'élaboration de cellules de plus en plus résistantes aux conditions extrêmes qu'elles subissent dans l'espace.

Notre objectif dans ce travail est l'étude d'un système photovoltaïque d'un satellite qui est équipé d'un générateur solaire constitué un assemblage de cellules qui transforment directement l'énergie lumineuse du soleil en électricité. avec d'un ensemble de convertisseurs et de régulateurs qui gèrent à la fois le stockage et la distribution de l'énergie électrique vers la charge.

• Le premier chapitre donne des notions sur l'énergie solaire, l'énergie photovoltaïque

.

• Le deuxième chapitre est consacré à la modélisation de la cellule PV qui passe nécessairement par un choix judicieux des circuits électriques équivalents et l'effet des variations climatiques sur le Générateur Photovoltaïque GPV

• Le troisième chapitre présente les différents types des commandes utilisées dans le système photovoltaïque et leur principe de fonctionnement.

• Le quatrième chapitre est consacré au stockage de l'énergie électrique et le cycle de charge de la batterie

## <span id="page-11-0"></span>**Chapitre 1**

# **Généralité Sur les générateurs photovoltaïques**

### <span id="page-11-1"></span>**1.1 Introduction**

Le soleil est une source énergétique quasiment illimitée, elle pourrait couvrir plusieurs milliers de fois notre consommation globale d'énergie. C'est pourquoi, l'homme cherche depuis long temps à mettre à profit cette énergie importante et diffusée sur l'ensemble de la planète, il est arrivé à réaliser ce but par le moyen dit cellule photovoltaïque. [4]

La plus part des utilisations est directe comme en agriculture. à travers la photosynthèse ou dans divers domaines comme, le domaine spatial qui est peut être l'acteur principal dans le développement de la technologie photovoltaïque comme nous la connaissons aujourd'hui. Lorsque les premières cellules photovoltaïques ont été élaborées, elles étaient trop chères. Cependant le domaine spatial a vu dans ces cellules une solution adaptée pour alimenter les satellites et a ainsi contribué à la dynamisation de la recherche et à l'émergence de cette technologie..

Notre objectif est de faire l'étude d'un système photovoltaïque d'un Cubesat qui un petit satellite de 10cm et un poids maximum d'un kilogramme.

Ces Cubesat n'ont pas de limitation au satellite lui-même que les dimensions physiques réduites

Ce satellite sera lancé en "orbite terrestre basse", qui est à un l'altitude d'environ 600 kilomètres. [20]

Ces pico satellites sont accompagnés d'équipements mis à bord du satellite.

![](_page_12_Figure_1.jpeg)

Figure 1.1 – Un aperçu sur la configuration matérielle de tableau de bord

avec

*OBC* : matériel qui gère le DHS

**DHS** :traite les informations de sous-systèmes et contrôle le satellite

*ACS* :est chargé de contrôler l'orientation du satellite de telle manière que la caméra et les antennes aient une direction spécifiée,la Charge utile de l'appareil photo est responsable de la partie importante de la mission du satellite.

*TRD* :est responsable de la transmission et la réception de la communication entre le satellite et la station au sol.

Le **TRD** se compose à la fois de l'appareil-radio spécifique ainsi que des circuits d'interface

### <span id="page-12-0"></span>**1.2 Rayonnement solaire dans l'espace**

Sur Terre le rayonnement solaire est reçu de façon intermittente. Les rayons du soleil sont occultés par les différentes couches constitutives de l'atmosphère, ainsi que par les nuages. De plus la géométrie pseudo-sphérique de notre planète induit une différence d'ensoleillement selon la localisation considérée. Son mouvement, à l'origine du phénomène de jour et de nuit, réduit de moitié le flux solaire perçu.

![](_page_13_Figure_1.jpeg)

Figure 1.2 – Rayonnement solaire incident hors atmosphère et au niveau de la surface terrestre

L'énergie solaire est plus pérenne dans l'espace que sur Terre. De nombreuses navettes et satellites furent donc équipés de panneaux solaires afin d'alimenter leurs systèmes embarqués, plutôt que des systèmes de production à énergie nucléaire plus instables et moins durables.

### <span id="page-13-0"></span>**1.3 L'énergie solaire et les satellites**

Les besoins en énergie des satellites sont fonction de leur taille et de leur mission. Les satellites de télécommunication, émettent en permanence et sont ceux qui nécessitent le plus d'énergie. Les satellites alloués à la recherche fonctionnent, pour la plupart, par intermittence et avec des puissances inférieures.par exemple, les télescopes spatiaux (en 2009) demandent une énergie comprise entre 1 et 15 kW, grâce à l'emploi de technologie électronique basse puissance.

cette énergie est produite grâce à des panneaux solaires. Pour générer 10 kW à l'aide

du rayonnement solaire, il faut une surface de module approchant les 40*m*<sup>2</sup> . Cependant les satellites étant en rotation perpétuelle autour de la Terre un système de suivi solaire, ainsi qu'un ensemble de batteries sont obligatoires pour fournir une puissance continue. Les systèmes positionnés sur des orbites dites géostationnaires ou héliosynchrones ne nécessitent qu'un axe d'orientation pour les panneaux, contrairement aux autres orbites comme les orbites polaires qui en nécessitent deux. Les satellites sur orbite héliosynchrone se retrouvent dans l'ombre de la Terre durant 1*/*3 de leur révolution. Tandis que ceux sur orbite géostationnaire ne traversent une zone d'ombre que pour les périodes d'équinoxe. Lorsque les modules sont dans l'incapacité de produire de l'énergie comme c'est le cas dans le cône d'ombre de la Terre, les batteries prennent le relais. Cependant, les cycles de charge et de décharge réduisent la durée de vie des satellites. La "vie" d'un satellite est donc limitée non pas par la durée de vie de ces modules mais par celle du parc de batteries, en moyenne un satellite, sur ces orbites, n'émet pas plus de 5 ans [5].

Les satellites dans l'espace sont soumis à de très grandes différences de températures. L'écart entre la face éclairée et la face sombre peut atteindre 200˚C. Le contrôle thermique est donc un véritable problème, tant pour le corps du satellite que pour ces modules, seule source d'énergie à sa disposition. Sur Terre la régulation de température peut se faire en partie par convection, or ce n'est pas possible dans l'espace. Le principe de refroidissement repose donc sur le transfert radiatif, bien moins efficace que le transfert convectif. La structure principale est isolée par différentes couches ; par exemple : de kapton, d'aluminium ou encore de soie. Cette isolation a pour but de réfléchir le rayonnement infrarouge. Des systèmes de radiateurs et de caloducs, refroidissent quant à eux les équipements internes. Les modules sont protégés de la chaleur par des peintures et des matériaux isolants.[5]

Quand le satellite passe dans des zones d'ombre, ce sont des systèmes de chauffage qui assurent une température viable pour les composants.

Notons que le système de propulsion des satellites est principalement assuré par propergol solide, ergols liquides ou gaz froid. Cependant la propulsion électrique, reposant sur l'utilisation de l'énergie solaire, est aujourd'hui à l'étude. Elle permettrait de réduire le poids des satellites par la suppression des réservoirs de carburant.

Les besoins énergétiques des satellites mis en orbite sur des planètes éloignées du soleil, ne peuvent malheureusement pas être alimentés par des cellules solaires ; les générateurs nucléaires sont alors indispensables pour assurer la survie de l'appareil.

Pour comprendre le fonctionnement de cette énergie et en optimiser son utilisation, nous effectuons dans ce chapitre un bref rappel sur le principe de l'effet photovoltaïque, la cellule photovoltaïque et ses performances ainsi le générateur solaire photovoltaïque et leurs

performances.

### <span id="page-15-0"></span>**1.4 Cellule photovoltaïque**

#### <span id="page-15-1"></span>**1.4.1 Historique de la cellule photovoltaïque**

Le mot photovoltaïque vient de mot grec "*photos*" qui signifie la lumière et voltaïque du physicien italien "*Alessandro volta*".

En 1887 « *Heinrich Rudolph Hertz*» présenta pour la première fois l'effet photoélectrique dans un article de la revue scientifique « *Annalen der Physik* ». On appelle effet photoélectrique l'émission des électrons par un matériau soumis à un éclairement ou à un rayonnement électromagnétique d'intensité propre au matériaux.

En 1875 « *Wener Von Siemens*» expose devant l'Académie des sciences de Berlin un article sur l'effet photovoltaïque dans les semi conducteurs .Mais jusqu'a la seconde guerre mondiale .le phénomène reste encore une découverte anecdotique

En 1954 Les chercheurs américains "*Gerald Pearson*", "*Darry chapin*" et "*Calvin Fuller*" travaillent pour les laboratoires Bell mettent au point une cellule PV en silicium.

En 1958 une cellule avec un rendement de 9% est mise au point les premiers satellites alimentés par des cellules solaires sont envoyés dans l'espace.

"*Lem*" et"*Heweliusz* ", les premiers nano-satellites polonais de la constellation BRITE, décolleront en 2013

#### <span id="page-15-2"></span>**1.4.2 les Propriétés des Semi-conducteurs**

Un Semi-conducteur est un composant dont la conductivité électrique (plus importante que celle des isolants, mais plus faible que celle des métaux) augmente par addition d'impuretés dans sa structure. Le semi-conducteur le plus courant est à base de silicium Si, un élément chimique le plus souvent associé à l'oxygène dans la silice *SiO*2, donc très abondant dans la nature.

Le silicium pur est un semi-conducteur intrinsèque. Les propriétés d'un semi-conducteur

peuvent être contrôlées en le dopant par des impuretés. Un semi-conducteur présentant plus d'électrons que de trous est alors dit de type N, tandis qu'un semi-conducteur présentant plus de trous que d'électrons est dit de type P.

La figure( [1.3\)](#page-16-1) montre comment se font les liaisons dans un cristal de silicium

![](_page_16_Figure_3.jpeg)

<span id="page-16-1"></span>Figure 1.3 – jonction de type NP

Chaque Si comporte 4 électrons périphériques, appelés électrons de valence, et chacun de ses quatre voisins apporte un électron à mettre en commun pour créer quatre liaisons avec ses plus proches voisins. Il y a donc huit électrons externes autour de chaque Si (configuration stable). Le principe est ensuite d'utiliser les éléments voisins dans la classification périodique l'une présentant un excès d'électrons grâce au phosphore (Ph) et l'autre un déficit en électrons grâce au Bore (Bo) ,sont dites respectivement dopée de type N et dopée de type P. [9]

## <span id="page-16-0"></span>**1.5 Principe de Fonctionnement de la Cellule Photovoltaïque**

Le principe de fonctionnement de la cellule repose sur l'effet photovoltaïque qui converti directement l'énergie lumineuse des rayons solaires en électricité par le biais de la production et du transport dans un matériau semi-conducteur de charges électriques positives et négatives sous l'effet de la lumière

La fabrication des cellules s'effectue à partir de lingots de silicium. Ces lingots sont découpés en fines couches de type P ou N en y diffusant du brome ou du phosphore [7]. Une cellule solaire est alors obtenue en constituant une jonction de deux zones de type opposé (jonction PN).

Au voisinage de la jonction apparaît un champ électrique qui maintient la séparation des charges positives et négatives. Des contacts métalliques en formes de grille, contacts avant et arrière, sont déposés figure ( [1.4\)](#page-17-0).

![](_page_17_Figure_4.jpeg)

<span id="page-17-0"></span>Figure 1.4 – Représentation schématique d'une cellule solaire

Une cellule photovoltaïque donc est un dispositif qui permet de transformer l'énergie solaire en énergie électrique. Cette transformation est basée sur les trois mécanismes suivants : [4]

• Absorption des photons (dont l'énergie est supérieure au gap) par le matériau constituant le dispositif

• Conversion de l'énergie du photon en énergie électrique, ce qui correspond à la création des pairs d'électrons/trous dans le matériau semi-conducteur

• Collecte des particules générées dans le dispositif.

Le matériau constituant la cellule photovoltaïque doit donc posséder deux niveaux d'énergie et être assez conducteur pour permettre l'écoulement du courant : d'où l'intérêt des semi-conducteurs pour l'industrie photovoltaïque.

Afin de collecter les particules générées, un champ électrique permettant de dissocier les pairs électrons / trous créés est nécessaire. Pour cela on utilise le plus souvent une jonction P-N

### <span id="page-18-0"></span>**1.6 Matériaux utilisés dans les cellules PV**

Les cellules photovoltaïques sont constituées de semi-conducteurs à base de silicium (Si), de germanium (Ge), de sélénium (Se), de sulfure de cadmium (CdS), de tellurure de cadmium (CdTe) ou d.arséniure de gallium (GaAs). Le silicium est actuellement le matériau le plus utilisé pour fabriquer les cellules photovoltaïques, car il est très abondant dans la nature. On le trouve dans la nature sous forme de pierre de silice. La silice est un composé chimique (dioxyde de silicium) et un minéral de formule SiO2. Il est le principal constituant des roches sédimentaires détritiques (sables, grès) [1]

Les différents types de cellules PV existants sont :

- Cellule en silicium amorphe (rendement : 6 à 10%)
- Cellule en silicium monocristallin (rendement : 13 à 17%)
- Cellule en silicium poly cristallin (rendement : 11 à 15%)
- Cellule Tandem
- Cellule en matériaux organiques (rendement : 3*.*6%)

## <span id="page-18-1"></span>**1.7 Générateur photovoltaïque**

#### <span id="page-18-2"></span>**1.7.1 Constitution d'un module photovoltaïque**

Un module photovoltaïque est en général constituée de trois parties qui sont :

• Câblage des cellules photovoltaïque : les cellules sont connectées entre elle par un fins ruban métallique (cuivre étamé)

- les cellules sont encapsulées sous vide entre deux films thermoplastiques transparents
- le plus souvent présence d'un cadre en aluminium avec un joint périphérique pour

![](_page_19_Figure_1.jpeg)

FIGURE  $1.5 - (A)$  silicium monocristallin

- (B) silicium polycrystalline
- (C) Silicium amorphe

permettre la dilatation

![](_page_19_Figure_6.jpeg)

Figure 1.6 – encapsulations des cellules

En associant les cellules PV en série (somme des tensions de chaque cellule) ou en parallèle (somme des intensités de chaque cellule).on peut constituer un générateur PV selon les besoins des applications visés .les deux types de regroupement sont en effet possible et souvent utilisés afin d'obtenir en série des valeurs de tension et intensités souhaites .ainsi pour Ns cellules en séries. Constituant des branches elles-mêmes *N<sup>p</sup>* en parallèle .la puissance disponible en sortie du générateur PV .

$$
P_{pv} = N_s.V_{pv}.N_p.I_{pv}
$$
\n
$$
(1.1)
$$

avec :

*Ppv* : la puissance disponible en sortie du GVP *Vpv* : la tension a la sortie du GPV *Ipv* : le courant de sortie du GPV

#### <span id="page-20-0"></span>**1.7.2 Mise en série**

Une association de *N<sup>s</sup>* cellules en série permet d'augmenter la tension du générateur photovoltaïque et dons accroitre la puissance.les cellules sont alors traversées pour le même courant et la caractéristique résultant du groupement série est obtenue par addition des tensions élémentaires de chaque cellule, l'équation [\(1.2\)](#page-20-2) résume les caractéristiques électrique d'une association de *N<sup>s</sup>* cellules en séries [10]

$$
V'_{co} = N_s V_{co} \tag{1.2}
$$

<span id="page-20-2"></span>avec : *Vco* : La tension du circuit ouvert

#### <span id="page-20-1"></span>**1.7.3 Mise en parallèle**

<span id="page-20-3"></span>D'autre part une association parallèle de  $N_p$  est possible et permet d'accroitre le courant de sortie du générateur ainsi créé .dans un groupement de cellules identiques connectés en parallèle .les cellules sont soumis a la même tension et la caractéristique résultant du groupement est obtenue par addition des courants. l'équation ( [1.3\)](#page-20-3) résume les caractéristiques électrique d'une association de *N<sup>p</sup>*

$$
I'_{cc} = N_p I_{cc} \tag{1.3}
$$

![](_page_21_Figure_1.jpeg)

Figure 1.7 – Caractéristique résultantes d'un regroupement de Ns cellules en série *Icc* : Courant de court circuit

![](_page_21_Figure_3.jpeg)

Figure 1.8 – Caractéristique résultantes d'un regroupement de Np cellules en parallèle

Si l'on désire avoir un générateur PV ayant un courant de sortie plus intense. on peut soit faire appel à des cellules PV de plus grande surface et de meilleur rendement .soit associer en parallèle plusieurs modules PV de caractéristique similaire.

La puissance du générateur PV sera optimale si chaque cellule fonctionne a sa puissance

maximale notée *Pmax* .cette puissance est le maximum d'une caractéristique P(V) du générateur PV

![](_page_22_Figure_2.jpeg)

Figure 1.9 – le passage d'une cellule à un champ photovoltaïque

## <span id="page-22-0"></span>**1.8 Modélisation électrique d'une cellule photovoltaïque**

La figure ( [1.10\)](#page-23-0)présente le schéma équivalent d'une cellule photovoltaïque sous éclairement. Il correspond à un générateur de courant *Iph* monté en parallèle avec une diode. Deux résistances parasites sont introduites dans ce schéma.

Ces résistances ont une certaine influence sur la caractéristique I =  $f(V)$  de la cellule  $[1]$  :

• La résistance série (*Rs*) est la résistance interne de la cellule ; elle dépend principalement de la résistance du semi-conducteur utilisé, de la résistance de contact des grilles collectrices et de la résistivité de ces grilles.

• La résistance shunt (*Rsh*) est due à un courant de fuite au niveau de la jonction ; elle dépend de la façon dont celle-ci a été réalisée.

![](_page_23_Figure_4.jpeg)

<span id="page-23-0"></span>Figure 1.10 – Schéma équivalent électrique de la cellule PV

<span id="page-23-1"></span>Le modèle mathématique pour la caractéristique courant-tension d'une cellule PV est donné par :

$$
I_{pv} = I_{ph} - I_{sat} \left[ e^{(q \cdot \frac{V_{pv} + R_s \cdot I_{pv}}{n \cdot k \cdot T_c})} - 1 \right] - \frac{V_{pv} + R_s \cdot I_{pv}}{R_{sh}} \tag{1.4}
$$

Où *Isat* est le courant de saturation, *K* est la constante de Boltzmann (1*,* 38110 − 23 J/K), *T* est la température effective des cellules en Kelvin(K),*e* est la charge de l'électron (e=1*,* 610 − 19 C), *n* est le facteur d'idéalité de la jonction (1 *< n <* 3),*Ipv* est le courant fourni par la cellule lorsqu'elle fonctionne en générateur, *Vpv* est la tension aux bornes de cette même cellule, *Iph* est le photo-courant de la cellule dépendant de l'éclairement et de la température ou bien courant de (court circuit),*Rsh* est la résistance shunt caractérisant les courants de fuite de la jonction,*R<sup>s</sup>* est la résistance série représentant les diverses résistances de contacts et de connexions [11]

#### <span id="page-24-0"></span>**1.8.1 Paramètres d'une cellule photovoltaïque**

Ces paramètres peuvent être déterminés à partir des courbes courant-tension, ou de l'équation caractéristique. Les plus usuels sont les suivantes :

#### **Courant de court-circuit (***Icc***)**

C'est le courant pour lequel la tension aux bornes de la cellule ou du générateur PV est nulle. Dans le cas idéal (*R<sup>s</sup>* nulle et *Rsh* infinie), ce courant se confond avec le photo-courant  $I_{ph}$  dans le cas contraire, en annulant la tension V dans l'équation  $(1.4)$ , on obtient :

$$
I_{cc} = I_{ph} - I_{sat} \left[ e^{(q \cdot \frac{V_{pv} + R_s I_{pv}}{n \cdot k \cdot T_c})} - 1 \right] - \frac{V_{pv} + R_s I_{pv}}{R_{sh}} \tag{1.5}
$$

Pour la plupart des cellules (dont la résistance série est faible), on peut négliger le terme  $I_{sat}$ .  $\left[e^{(q\cdot \frac{V_{pv}+R_s,I_{pv}}{n.k.T_c})}-1\right]$  devant  $I_{ph}$  . L'expression approchée du courant de court-circuit est alors :

$$
I_{cc} = \frac{I_{ph}}{1 + \frac{R_s}{Rsh}}
$$

Quantitativement, il a la plus grande valeur du courant généré par la cellule (pratiquement  $I_{cc} = I_{ph}$ .

#### **Tension de circuit-ouvert (***Vco***)**

C'est la tension Vco pour laquelle le courant débité par le générateur photovoltaïque est nul (c'est la tension maximale d'une photopile ou d'un générateur photovoltaïque).

$$
0 = I_{cc} - I_{sat} \left[ e^{(q \cdot \frac{V_{pv}}{n.k.T_c})} - 1 \right] - \frac{V_{pv}}{R_{sh}}
$$
\n(1.6)

Dans le cas idéal, sa valeur est légèrement inférieur à

$$
V_{co} = V_{th} \cdot \ln\left[\frac{I_{ph}}{I_s} + 1\right] \tag{1.7}
$$

#### **Rendement énergétique**

C'est le rapport entre la puissance électrique maximale fournie par la cellule *Pmax*(*Iopt, Vopt*) et la puissance solaire incidente. Il est donné par :

$$
V_{co} = V_{th} \cdot \ln\left[\frac{I_{ph}}{I_s} + 1\right] \tag{1.8}
$$

Avec *Pinc* est égale au produit de l'éclairement et de la surface totale des photopiles. Ce paramètre reflète la qualité de conversion de l'énergie solaire en énergie électrique.

## <span id="page-25-0"></span>**1.9 Conclusion**

Ce chapitre s'est consacré à présenter les différents composants d'un système photovoltaïque. On a étudié le principe de l'effet photovoltaïque, la cellule PV et ses paramètres. on fait ensuite un rappel sur les systèmes PV et leurs performances.

## <span id="page-26-0"></span>**Chapitre 2**

# **Modélisation De La Cellule Photovoltaïque**

### <span id="page-26-1"></span>**2.1 Introduction**

L'énergie solaire photovoltaïque (PV) qui est la conversion directe de la lumière en électricité grâce à des cellules solaires. représente un alternatif intéressant et bien adapté à des besoins limités .un système photovoltaïque n'est plus concurrentiel lorsque la demande augmente .ainsi une étude assez rigoureuse est nécessaire pour faire le meilleur choix le pus performent au moindre cout possible.

Les performances d'un système PV dépend fortement des conditions météorologiques .telle que le rayonnement solaire, la température, la vitesse du vent et l'éclairement Pour fournir l'énergie continuellement durant toute l'année un système PV doit être correctement dimensionnée .cependant les informations fournies par les constructeur d'équipements photovoltaïques ne permettent de dimensionner qu'approximativement le système [12]

La modélisation mathématique des cellules solaires est indispensable pour toute opération d'optimisation du rendement ou de diagnostic du générateur PV .le module photovoltaïque est représenté généralement par un circuit équivalent dont les paramètres sont calculés expérimentalement en utilisant la caractéristique courant-tension.ces paramètres ne sont pas généralement des quantités mesurables ou inclues dans les données de la fabrication

Par conséquent, dans ce chapitre on présentera une étude de modélisation et de simulation d'un système photovoltaïque adapté par une commande MPPT numérique pour le modèle des Cubesat dont la méthode MPPT est nommée « *perturbation et observation* » et aussi par la méthode qui est basé sur la « *logique floue* »

Ce système comprend un générateur photovoltaïque, un convertisseur survolteur « boost », une commande MPPT ainsi qu'une charge.

Tout cette étude a été faite pour un datasheet qui est donné dans l'annexe 1 .Dans le but de valider notre modèle suivant le fabriquant

Le contrôle de la puissance ainsi que la modélisation et la simulation ont été effectués sous le logiciel MATLAB/Simulink/SimpowerSystem

### <span id="page-27-0"></span>**2.2 Modélisation des cellules photovoltaïques**

La modélisation des cellules photovoltaïques passe nécessairement par un choix judicieux des circuits électriques équivalents

Pour développer un circuit équivalent précis pour une cellule PV il est nécessaire de comprendre la configuration physique des éléments de la cellule aussi bien que les caractéristiques électriques de chaque élément. selon cette philosophie .plusieurs modèles mathématiques sont développés pour représenter un comportement fortement non linéaire .résultant de celui des jonctions semi-conductrices qui sont à la base de leurs realisation.ces modèles se différencient par les procédures mathématiques et le nombre de paramètres intervenant dans le calcule de la tension et du courant du module photovoltaïque

On présentera deux modèles du GPV

- modèle à une diode ou ( exponentiellement simple )
- modèle à deux diodes ou ( double exponentielle )

#### <span id="page-27-1"></span>**2.2.1 Modèle à une diode**

La cellule photovoltaïque est représenté par le circuit électrique équivalent ci dessous figure ( [2.1\)](#page-28-0). qui se compose d'une diode ayant le courant de saturation *I<sup>s</sup>* et d'une source de courant produisant un photo-courant *Iph* qui dépend de l'éclairement, et aussi par les pertes qui sont modélisées par deux résistances une résistance shunt et une résistance série.  $|13|$ 

![](_page_28_Figure_1.jpeg)

<span id="page-28-0"></span>Figure 2.1 – schéma du circuit électrique d'une cellule PV avec une diode

L'équation caractéristique est déduite d'une manière directe à partir de la loi de Kirchhoff :

$$
I_{pv} = I_{ph} - I_D - I_{R_{sh}} \tag{2.1}
$$

avec :

$$
I_{pv}
$$
: courant délivré par la cellule

*Iph* : courant photo-courant

- $\mathcal{I}_D$  : courant de la diode
- $I_{R_{sh}}$ : courant délivré par la résistance  $R_{sh}$

Le courant passant par la résistance  $\mathcal{R}_{sh}$  est donné par :

$$
I_{pv} = \frac{V_D}{R_{sh}}\tag{2.2}
$$

La diode étant un élément non linaire caractéristique I-V est donné par la relation :

$$
I_D = I_s. \left( e^{(\frac{V_D}{V_{th}})} - 13 \right) \tag{2.3}
$$

avec :

 $V_{th} = \frac{n.k.T_c}{V_{av}}$  $\frac{k.T_c}{V_{pv}}$  : représentant le potentielle thermodynamique de la cellule

 $V_D = V_{pv} + R_s.I_{pv}$ : représente la tension délivré par la diode

 $I_s$ : courant de saturation

*T<sup>c</sup>* : la température absolue

k : la constante de Boltzmann 1*.*38*.*10<sup>−</sup><sup>23</sup> j/k

n : facteur d'idéalité

Le courant électrique délivré par la cellule est alors donnée par l'expression suivante [13]

$$
I_{pv} = I_{ph} - I_s. \left[ e^{(q. \frac{V_{pv} + R_s. I_{pv}}{V_{th}})} - 1 \right] - \frac{V_{pv} + R_s. I_{pv}}{R_{sh}} \tag{2.4}
$$

En pratique, les paramètres de la cellule sont donnés (par le fabricant) dans des conditions de test standard (STC : Standard Test Conditions) ou nominales comme l'indique le tableau suivant [17]

| Conditions nominales                                                                       | Conditions de Test Standard   |
|--------------------------------------------------------------------------------------------|-------------------------------|
| Eclairement $G_{nom} = 800W/m^2$                                                           | Eclairement $G_0 = 1000W/m^2$ |
| Température ambiante $T_{a,nom} = 20 \circ C$ Température de la cellule $T_0 = 25 \circ C$ |                               |
| Vitesse du vent $:1m/s$                                                                    |                               |

Le photo-courant est proportionnel à l'éclairement et dépend aussi de la température, son expression est donnée par :

$$
I_{ph} = [I_{cc} + k_i (T_c - T_0)] \cdot \frac{G}{G_0}
$$
\n(2.5)

avec *k<sup>i</sup>* : Le coefficient de température de *Iph* (habituellement donné par le fabricant sur le datasheet.

$$
T_c = T_a + G(\frac{NOCT - 20}{800})
$$
\n(2.6)

Le courant de saturation dépend de la température. Sa valeur pour une température don-

née est calculée par l'équation suivante

$$
I_s = I_{s,0} \cdot \left(\frac{T_c}{T_0}\right)^{\frac{3}{n}} \tag{2.7}
$$

où :Eg est l'énergie du band gap.

Et :NOCT étant Condition de température nominale de fonctionnement de la cellule qui est donnée par le constructeur (Data-Sheet).

#### **Calcul des Paramètres** *Rs, I<sup>s</sup>* **:**

Nous avons :

$$
I_{cc} = I_{sat} \left[ e^{(q \cdot \frac{V_{pv} + R_s \cdot I_{pv}}{n \cdot k \cdot T_c})} - 1 \right] + I_{pv}
$$
 (2.8)

Sachant qu'en circuit ouvert nous avons

$$
I = 0, \quad I_{cc} = I_{sat} \cdot \left[ e^{(q \cdot \frac{V_{pv}}{n.k.T_c})} - 1 \right]
$$
 (2.9)

Nous déduisons

$$
I_s = \frac{I_{cc}}{e^{q} \cdot \frac{V_{pv} + R_s I_{pv}}{n \cdot k \cdot T_c}}
$$
(2.10)

avec  $e^{(q.\frac{V_{pv}+R_s.I_{pv}}{n.k.T_c})} \rightarrow 0$ 

Le facteur d'idéalité (n) va être utilisé pour définir le nombre de cellules du panneau photovoltaïque que l'on souhaite modéliser(n= ncell) Au point de fonctionnement de la puissance (*VpmIpm*), on peut écrire l'équation suivante :

$$
I_{pv} = I_{cc} - I_s. \left[ e^{(q. \frac{V_{pv} + R_s. I_{pv}}{V_{th}})} \right]
$$
 (2.11)

La valeur de *Rs*se déduit de l'équation suivante :

$$
R_s = n_{cell} * V_{th} * \frac{\ln(\frac{I_{cc} - I_{pvmax}}{I_{sat}})}{I_{PPM}} - \frac{V_{ppm}}{I_{ppm}}
$$
(2.12)

A l'aide des donnés du Data-Sheet (voir l'annexe 1) l'application numérique est comme suite :

$$
V_{th} = V_{th} = \frac{n.k.T_c}{V_{pv}} = 25.72mV
$$

$$
I_{sat} = 2.06.10^{-10}
$$

R*<sup>s</sup>* = 0*.*38*ohm*

#### **Simulation du modèle à une diode**

Les équations retenues ci-dessus peuvent être présentées dans le bloc Matlab- Similink. Le schéma du modèle sous Matlab-Simulink est alors le suivant

![](_page_31_Figure_6.jpeg)

Figure 2.2 – Bloc simulink d'une cellule PV

Le schéma détaillé du système PV est donné dans l'annexe 2.

Les résultats obtenus sont représentées sur la figure ci-dessous pour l'éclairement  $G =$  $1000W/m^2$  et de température Ta =  $25^{\circ}c$ :

![](_page_32_Figure_1.jpeg)

FIGURE  $2.3$  – caractéristique I(V) et P(V) d'une cellule PV

#### <span id="page-32-0"></span>**2.2.2 Modèle à deux diodes**

Le fonctionnement d'une cellule solaire peut être modélisé en considérant le schéma électrique équivalent ci dessous figure ( [2.4\)](#page-32-1). Il consiste en la description mathématique d'un circuit réalisé par la connexion parallèle de deux diodes ayant le courant de saturation *I<sup>s</sup>*<sup>1</sup> et *I<sup>s</sup>*2. Ces diodes symbolisent la recombinaison des porteurs minoritaires, d'une part en surface de matériau et d'autre part dans le volume du matériau.

![](_page_32_Figure_5.jpeg)

<span id="page-32-1"></span>Figure 2.4 – Schéma du circuit équivalent d'une cellule à deux diodes

En appliquant toujours la loi de Kirchhoff on a :

$$
I_{pv} = I_{ph} - I_{D1} - I_{D2} - I_{R_{sh}} \tag{2.13}
$$

Les courants de diodes sont donnés par :

$$
I_{D1} = I_{s1} \cdot \left[ e^{(q \cdot \frac{V_{pv} + R_s \cdot I_{pv}}{n \cdot k \cdot T_c})} - 1 \right] \tag{2.14}
$$

$$
I_{D2} = I_{s2} \cdot \left[ e^{(q \cdot \frac{V_{pv} + R_s I_{pv}}{2. n.k.T_c})} - 1 \right]
$$
 (2.15)

Les courants de saturation  $I_{s1}$  et  $I_{s2}$  sont donnés par les relations suivantes [15] :

$$
I_{s1} = C_1 \cdot (T_c)^{3n} \cdot e^{(q \frac{-E_g \cdot q}{n \cdot k \cdot T_c})} \tag{2.16}
$$

$$
I_{s2} = C_2 \cdot (T_c)^{5/2n} \cdot e^{(q \frac{-E_g \cdot q}{n \cdot k \cdot T_c})} \tag{2.17}
$$

Les constantes *C*<sup>1</sup> et *C*<sup>2</sup> sont généralement comprises entre 150 − 180*.n.k*<sup>−</sup><sup>3</sup> et 1*,* 3 − 1*,* 7*.*10<sup>−</sup><sup>2</sup> *.n.k*<sup>−</sup>5*/*<sup>2</sup> respectivement [15]

En remplaçant les expressions de  $I_{ph}$ ,  $I_{D1}$ ,  $I_{D2}$  et  $I_{sh}$  nous obtenons l'équation finale : [35*,* 36]

$$
I_{pv} = \left[I_{cc} + k_i(T_c - T_0)\right] \cdot \frac{G}{G_0} - C_1 \cdot (T_c)^{3n} \cdot e^{\left(q \frac{E_g \cdot q}{n \cdot k \cdot T_c}\right)} \cdot \left[e^{\left(q \cdot \frac{V_{pv} + R_s \cdot I_{pv}}{2 \cdot n \cdot k \cdot T_c}\right)} - 1\right] - C_2 \cdot (T_c)^{5/2n} \cdot e^{\left(q \frac{E_g \cdot q}{n \cdot k \cdot T_c}\right)} \cdot \left[e^{\left(q \cdot \frac{V_{pv} + R_s \cdot I_{pv}}{2 \cdot n \cdot k \cdot T_c}\right)} - 1\right] - \frac{V_{pv} + R_s \cdot I_{pv}}{R_{sh}} \tag{2.18}
$$

## <span id="page-33-0"></span>**2.3 Comparaison entre Les deux représentations**

![](_page_34_Figure_1.jpeg)

<span id="page-34-1"></span>FIGURE 2.5 – comparaison entre les deux modelés de caractéristique I(V) et  $P(V)$ 

La figure ( [2.5\)](#page-34-1) montrent que les résultats obtenus par le modèle à deux diodes fournit une puissance et une tension de circuit ouvert supérieurs à celui du modèle a une diode

Le modèle à deux diodes à un léger avantage .car il fait appel aune recombinaison des porteurs minoritaire dans le volume du matériau. Ce qui nous permet par la suite de travailler avec le modèle à deux diodes.

### <span id="page-34-0"></span>**2.4 Choix du module photovoltaïque**

Nous avons choisi Le BP 380 qui est un module photovoltaïque composé de 36 cellules en silicium multi-cristallines connectées en sérer ayant une puissance maximale de 80w et considéré dans les conditions standards  $G = 1000w/m^2$ ,  $T = 25°C$ . Pour réaliser la modélisation de ce module. nous avons utilisé MATLAB comme outil de tests et de simulation.

La simulation de notre modèle correspond aux résultats donnés par le Data-Sheet.

La simulation de notre modèle (36 cellules en série) confirme le résultat qui est donné par le Data-Sheet.

| caractéristiques électriques typiques                                                              | PB 380                    |
|----------------------------------------------------------------------------------------------------|---------------------------|
| puissance $\max(P_{max})$                                                                          | 80W                       |
| Minimum garanti $(P_{max})$                                                                        | 76W                       |
| tension a $P_{max}$ ( $V_{mp}$ )                                                                   | 17.6V                     |
| courant à $P_{max}$ $(I_{mp})$                                                                     | 4.55A                     |
| Courant de court circuit (Icc)                                                                     | 4.8A                      |
| Tension à circuit ouvert ( $Voc$ )                                                                 | 22.1V                     |
| Coefficient de température de Icc                                                                  | $(0.065 \pm 0.015)\% / K$ |
| Coefficient de température de Voc                                                                  | $-(80 \pm 10) mV/K$       |
| Coefficient de température de la puissance                                                         | $-(0.5 \pm 0.05)\%/K$     |
| NOCT (Air20 <sup>°</sup> c:Ensoleillement 0.8 kW/m <sup>2</sup> : vitessedevent1m/s <sup>2</sup> ) | $47 \pm 2^{\circ}c$       |

<span id="page-35-0"></span>Table 2.1 – caractéristiques électriques du PB380

#### **BP 380 Courbes IV**

![](_page_35_Figure_4.jpeg)

Figure 2.6 – comparaison entre le datasheet et le GPV
## **2.5 Caractérisation et Modélisation d'un GPV**

Le terme générateur photovoltaïque GPV est utilisé pour désigner, selon l'application considérée, un module ou un panneau PV. Toutefois, il peut faire allusion au système PV tout entier. Pour la suite de ce document, on utilisera le terme GPV pour désigner un module ou un panneau PV.

Les modules PV sont habituellement branchés en série-parallèle pour augmenter la tension et l'intensité du courant a la sortie du générateur. le modèle de GPV est celui de la figure ci-dessous :

Les notations suivantes expliquent le fonctionnement d'un générateur photovoltaïque :

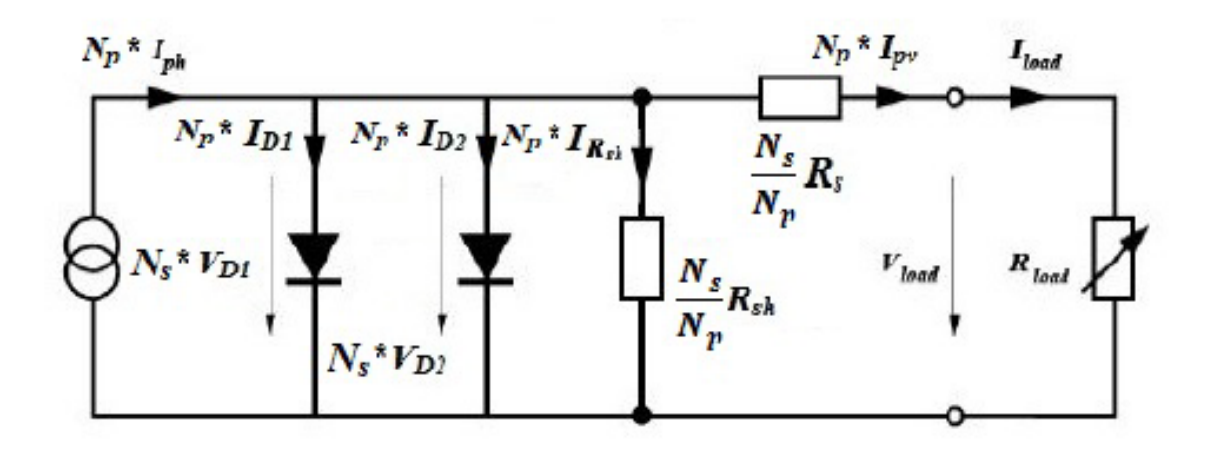

Figure 2.7 – Schéma du circuit équivalent d'un GPV

$$
\begin{cases}\nR_s = \frac{N_s}{N_p} * R_s \\
R_{sh} = \frac{N_s}{N_p} * R_{sh} \\
V_{D1} = N_s * V_{D1} \\
V_{D2} = N_s * V_{D2}\n\end{cases}
$$
\n
$$
Et
$$
\n
$$
\begin{cases}\nI_{ph} = N_p * I_{ph} \\
I_{sh} = N_p * I_{sh} \\
I_D = N_p * I_D\n\end{cases}
$$
\n
$$
Et
$$
\n
$$
\begin{cases}\nI_{ph} = N_p * I_{ph} \\
I_M = N_p * I_{sp}\n\end{cases}
$$

A l'aide du schéma équivalent du GPV, nous avons tiré les équations nécessaires pour

modéliser notre GPV.

$$
I_{pv} = N_p \left[ I_{cc} + k_i (T_c - T_0) \right] \cdot \frac{G}{G_0} - C_1 \cdot (T_c)^{3n} \cdot e^{(q \frac{-E_g \cdot q}{n \cdot N_s \cdot k \cdot T_c})} \cdot \left[ e^{(q \cdot \frac{V_{pv} \cdot N_s + \frac{Ns}{N_p} R_s \cdot N_p I_{pv}}{N_s \cdot n \cdot k \cdot T_c})} - 1 \right] - C_2 \cdot (T_c)^{5/2n} \cdot e^{(q \frac{-E_g \cdot q}{n \cdot N_s \cdot k \cdot T_c})} \cdot \left[ e^{(q \cdot \frac{Ns \cdot V_{pv} + \frac{Ns}{N_p} R_s \cdot N_p I_{pv}}{2 \cdot n \cdot k \cdot N_s \cdot T_c})} - 1 \right] - \frac{Ns \cdot V_{pv} + \frac{Ns}{N_p} \cdot N_p R_s \cdot I_{pv}}{R_{sh}} \tag{2.19}
$$

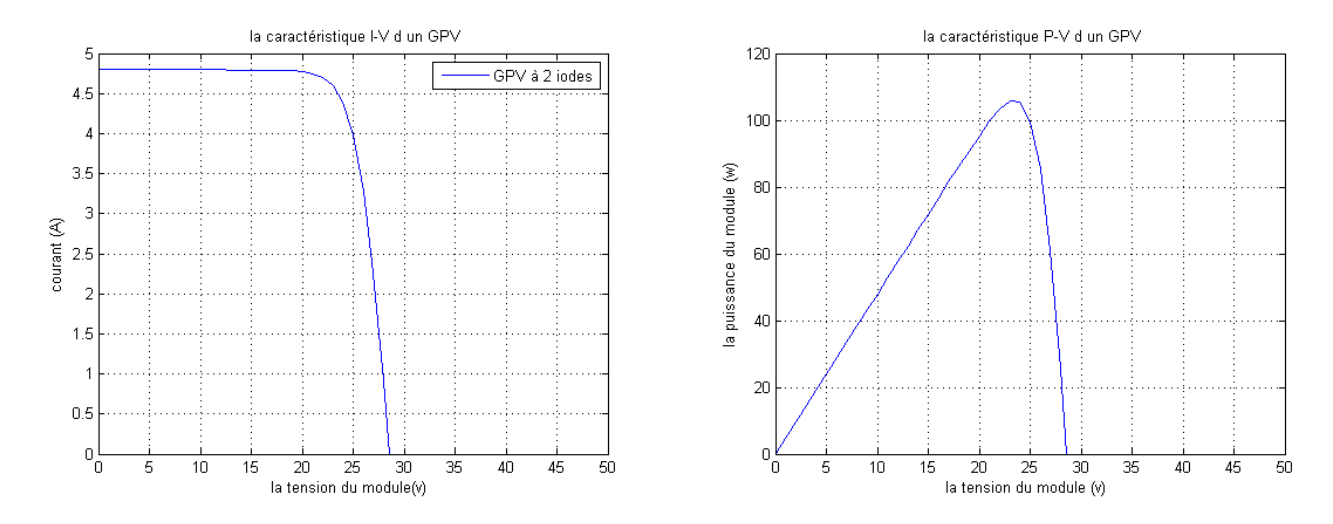

FIGURE  $2.8$  – caractéristique I(V) et P(V) du GPV à deux diodes

## **2.6 Etude comparative**

#### **2.6.1 Variation de la température**

L'équation de Boltzmann donne :  $I_s$ ,  $\left(e^{(\frac{V_D}{V_{th}})}-1\right)$ , l'expérience montre que la tension de circuit ouvert d'une cellule solaire diminue avec l'augmentation de la température de la cellule .

Nous présentons ci dessous les caractéristiques *I* − *V etP* − *V* figure( [2.10\)](#page-39-0) d'un module photovoltaïque pour un niveau d'ensoleillement G donné et pour différentes températures : Nous remarquons que le courant dépend de la température puisque le courant augmente

légèrement à mesure que la température augmente, on constate par contre que la température influe négativement sur la tension de circuit ouvert. Quand la température augmente la tension de circuit ouvert diminue. la puissance maximale du générateur subit une diminution lorsque la température augmente figure( [2.10\)](#page-39-0).

Sous matlab, on peut distinguer l'influence de la température sur la cellule, tel que le schéma bloc simulink de la figure ( [2.9\)](#page-38-0) le représente sur les différents ensoleillements proposes.

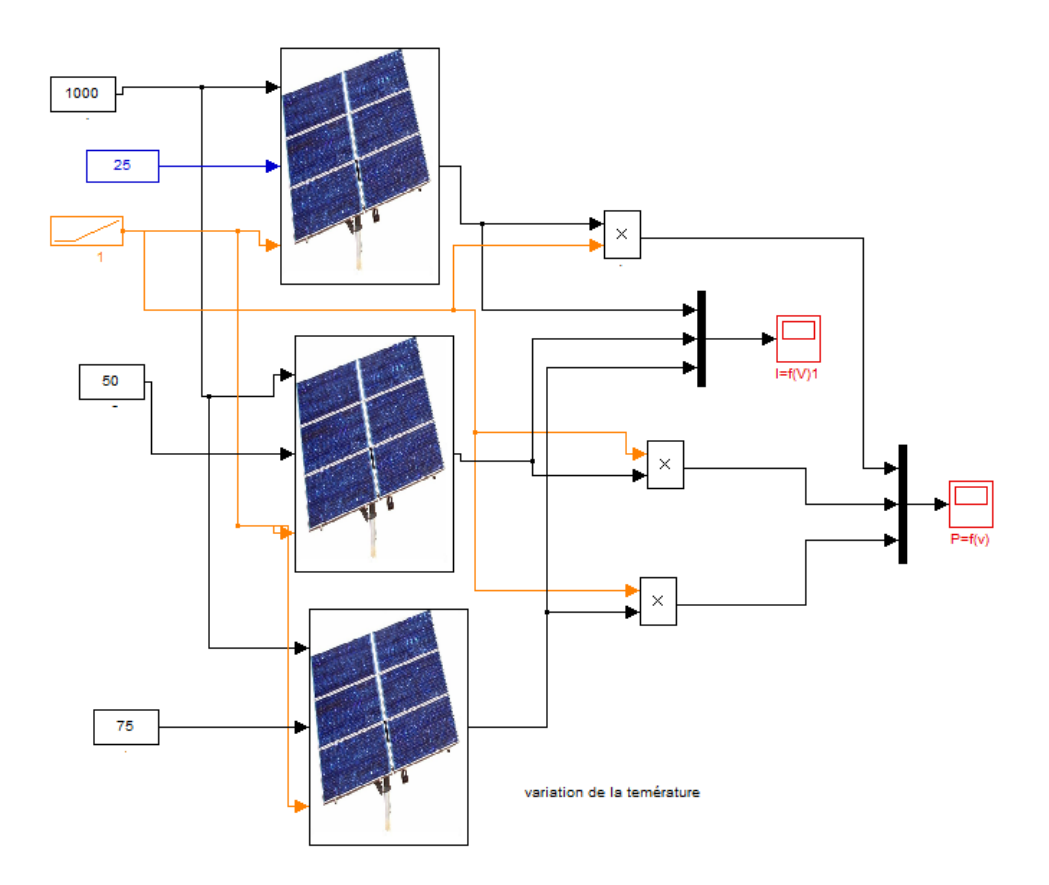

<span id="page-38-0"></span>Figure 2.9 – Bloc simulink de cellule PV exposé a différent températures

#### **2.6.2 variation du rayonnement solaire**

Le même travail comme précédente, nous avons fixé la température pour différents éclairements figure( [2.11\)](#page-39-1).

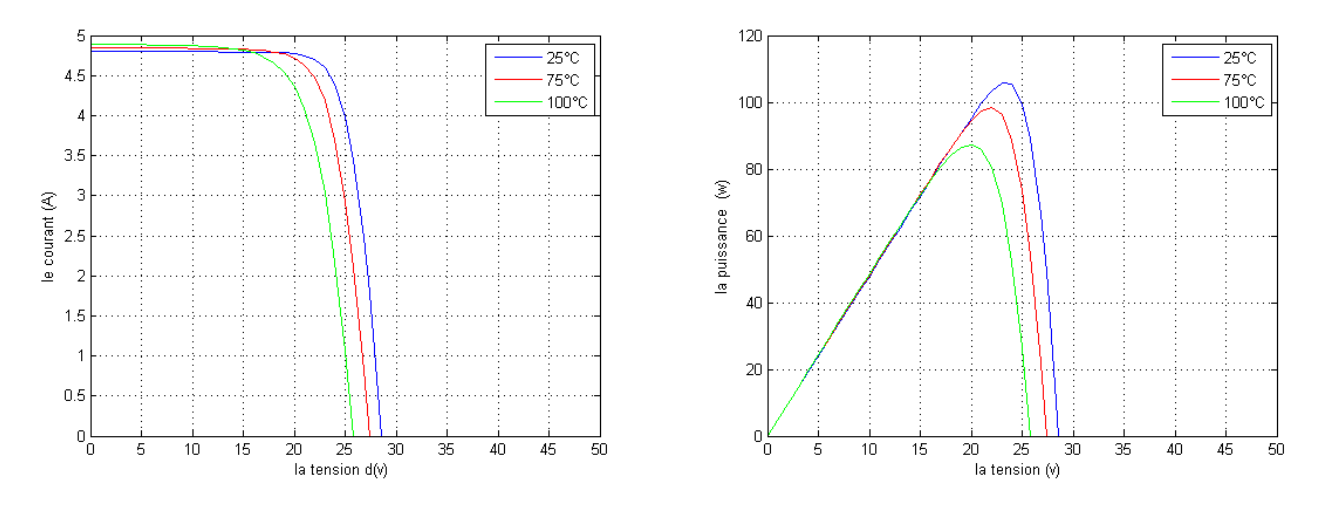

<span id="page-39-0"></span>FIGURE 2.10 – La caractéristique I=f(v) et P=f(V) en fonction de la température

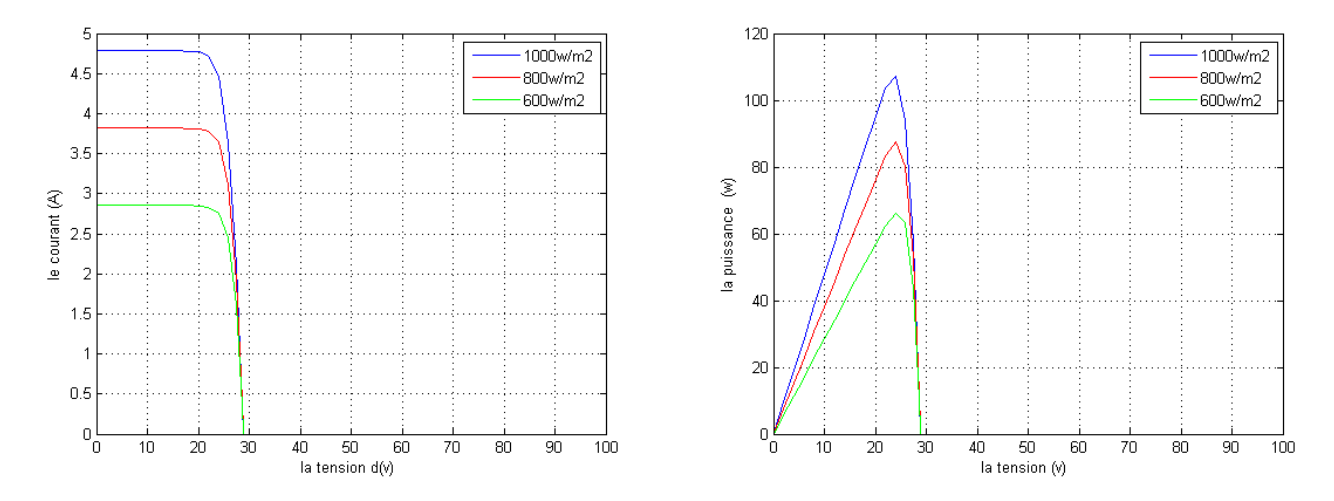

<span id="page-39-1"></span>FIGURE 2.11 – La caractéristique I=f(v) et  $P=f(V)$  en fonction de l'éclairement

on remarque que pour l'éclairement G=1000*W/m*<sup>2</sup> le courant Isc=4*.*55A et pour G=800*W/m*<sup>2</sup> le courant Isc=3*.*84A on peut voir que le courant subit une variation importante, quand l'éclairement augmente le courant de court-circuit est augmente, mais par contre la tension varie légèrement .Ce qui se traduit par une augmentation de la puissance, lorsque l'éclairement est augmente figure( [2.10\)](#page-39-0).

## **2.7 Conclusion**

Dans ce chapitre, nous avons présenté les caractéristiques électriques fondamentales d'une cellule PV et aussi pour un GPV et les circuits équivalents ont été décrit .nous avons vu que la cellule PV présente une caractéristique  $I=f(V)$  non linéaire.

La représentation d'une cellule photovoltaïque par le circuit équivalent à une ou à deux diodes semble correcte .malgré cela le modèle à deux diodes présente quand même un léger avantage car il fait appel a la recombinaison des porteurs minoritaires dans le volume du matériau. Nous avons vu sur Matlab l'effet des changements climatiques sur les Caractéristiques  $(I(V)$  et  $P(V))$  de la cellule PV.

Dans ce qui suit on va appliquer le même modèle mais dans ce cas la avec des paramètres appliqués aux pico satellites

# **Chapitre 3**

# **Poursuite du Point de Puissance Maximale MPPT**

## **3.1 Introduction**

Comme on a vu dans le chapitre précédent, les caractéristiques d'un module solaire montrent bien que la puissance maximale générée dépend fortement de l'intensité des radiations solaires ainsi que de la température.

En plus de ces dépendances, le module solaire ne peut générer sa puissance maximale que pour une certaine tension et courant de fonctionnement, la position de ce point de fonctionnement dépendant à son tour de l'ensoleillement et de la température ainsi que de la charge. Pour que le module fournisse sa puissance maximale disponible il faut une adaptation permanente de la charge avec le générateur photovoltaïque.

Cette adaptation pourra être réalisée par l'insertion d'un convertisseur DC-DC (hacheur) contrôlé par un mécanisme de poursuite «Maximum Power Point Tracking» (MPPT) [1]

Le but de ce chapitre est l'étude d'un convertisseur DC-DC, utilisés dans les systèmes photovoltaïques, et plus exactement pour les pico-satellites cette catégorie de satellites ont masse qui dépasse pas 1 kg et avec un diamètre de 10cm

Nous nous intéressons plus spécifiquement au hacheur de type BOOST. Ainsi, on va décrive différents commandes de MPPT de ce convertisseur continu - continu .

## **3.2 Introduction d'un étage d'adaptation**

Le raccordement d'un générateur photovoltaïque à une charge quelconque nécessite l'adaptation de ce générateur PV pour qu'il fonctionne, à une température et un éclairement donnés, à sa puissance maximale et par conséquent à un rendement élevé. Ceci est réalisé en intercalant entre le générateur PV et la charge un quadripôle d'adaptation qui est un convertisseur d'énergie DC-DC (hacheur) pour des applications en régime continu.

## **3.3 Le Convertisseurs DC-DC**

Les hacheurs sont des convertisseurs du type continu-continu permettant de contrôler la puissance électrique dans des circuits fonctionnant en courant continu avec une très grande souplesse et un rendement élevé [7].

#### **3.3.1 Le Principe de fonctionnement du hacheur BOOST**

Le convertisseur survolteur peut être souvent trouvé dans la littérature sous le nom de hacheur boost ou hacheur parallèle. La figure ( [3.1\)](#page-42-0) présente le schéma de principe du convertisseur survolteur [7]. Son application typique est de convertir sa tension d'entrée en une tension de sortie supérieure

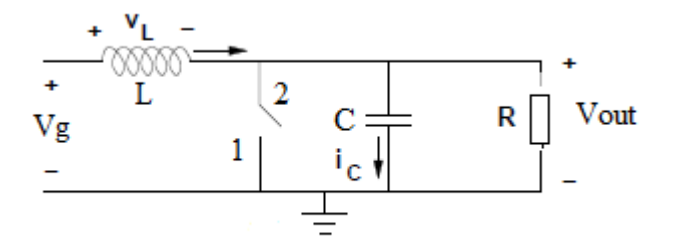

<span id="page-42-0"></span>Figure 3.1 – Schéma de principe d'un convertisseur Boost

Déterminer le comportement réel de ce convertisseur, nécessite de connaître en détail son modèle mathématique.

Pour cela nous devons faire la représentation du circuit équivalent par les deux états du commutateur et de tirer par la suite le modèle mathématique reliant les variables d'entrée/sortie. La figure ( [3.2\)](#page-43-0) montre les schémas des circuits équivalents d'un convertisseur survolteur dans les deux cas : l'interrupteur fermé pendant *dT<sup>s</sup>* et l'interrupteur ouvert pendant  $(1-d)T_s$  [14]

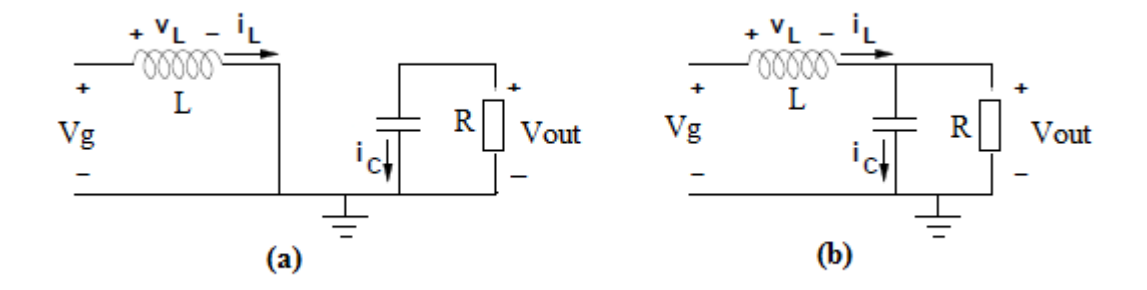

<span id="page-43-0"></span>FIGURE  $3.2 - (a)$ : Diagramme BOOST en position 1 (b) : Diagramme BOOST en position 2

En appliquant les lois de Kirchhoff sur les deux circuits de la figure [\(3.2\)](#page-43-0), on obtient les systèmes d'équations suivants :

*De [*0 *à DT] (état passant)* : le MOSFET est en positon 1, l'inductance stocke le courant provenant de la source et la capacité maintient la tension de sortie utilisant l'énergie précédemment stockée. Pendant ce temps le courant *I<sup>L</sup>* augmente suivant l'équation suivante :

Pour la première période d.Ts :

$$
\begin{cases}\nV_g = V_L \\
I_c = I_L = -\frac{V_{out}}{R}\n\end{cases}
$$
\n(3.1)

*De [DT a T] (état bloque)* : le MOSFET est en position 2, Lorsque l'interrupteur s'ouvre, l'interruption de courant dans l'inductance provoque une surtension qui s'ajoute à celle du condensateur.. D'après la figure [\(3.2](#page-43-0) (b)) on a :

$$
\begin{cases}\nV_L = V_g - V_{out} \\
I_c = I_L - I_{out} = I_L - \frac{V_{out}}{R}\n\end{cases}
$$
\n(3.2)

Dans un convertisseur bien conçu dans l'état d'équilibre il devrait n'y avoir aucun entraînement significatif sur l'intensité et la tension pendant une période de commutation. Par conséquent, il est supposé que l'ondulation de commutation est beaucoup plus petite que le DC composantes du courant et de la tension. Cela signifie que le courant et la tension sont les mêmes au début et à la fin d'une période de commutation. C'est la petite approximation d'entraînement et il mène aux suivantes expressions de la tension de l'inducteur et le courant condensateur pendant une période de commutation *Ts*.

$$
\int_0^{T_s} V_L dt = 0
$$
\n(3.3)\n
$$
\int_0^{T_s} i_c dt = 0
$$

Par conséquent, les expressions de la tension d'inductance et le courant du condensateur dans les deux cas de commutation sont évaluées et considéré sur une période de commutation.

$$
\int_{0}^{D T_s} i_c \, dt = 0 \quad \Leftrightarrow
$$
\n
$$
\int_{0}^{T_s} -\frac{V_{out}}{R} dt + \int_{DT_s}^{T_s} I_L - \frac{V_{out}}{R} = 0 \quad \Leftrightarrow
$$
\n
$$
-\frac{V_{out}}{R} \cdot D + \left(I_L - \frac{V_{out}}{R}\right) \cdot \left(1 - D\right) = 0 \quad \Leftrightarrow
$$
\n
$$
I_L - \frac{V_{out}}{R} - I_L \cdot D = 0 \quad \Leftrightarrow
$$
\n
$$
I_L = \frac{V_{out}}{R} \cdot \frac{1}{1 - D}
$$
\n(3.4)

<span id="page-44-0"></span>Avec cette formule, le courant de l'inductance peut être calculée, et l'ondulation du courant d'inductance est un pourcentage de *IL*.

$$
\int_{0}^{D T_{s}} V_{L} dt = 0 \Leftrightarrow
$$
  

$$
\int_{0}^{T_{s}} V_{g} dt + \int_{D T_{s}}^{T_{s}} V_{g} - V_{out} dt = 0 \Leftrightarrow
$$
  

$$
V_{g} \cdot D + (V_{g} - V_{out}) \cdot (1 - D) = 0 \Leftrightarrow
$$
  

$$
V_{g} - V_{out} \cdot (1 - D) = 0 \Leftrightarrow
$$
  

$$
V_{out} = V_{g} \cdot \frac{1}{1 - D}
$$
 (3.5)

Cependant il est important de dimensionner l'inductance et la capacité pour obtenir les performances données par la figure suivante afin de calculer la valeur de l'inductance.

On peut voir sur la figure ( [3.3\)](#page-45-0) que la taille de l'ondulation peut être calculée comme

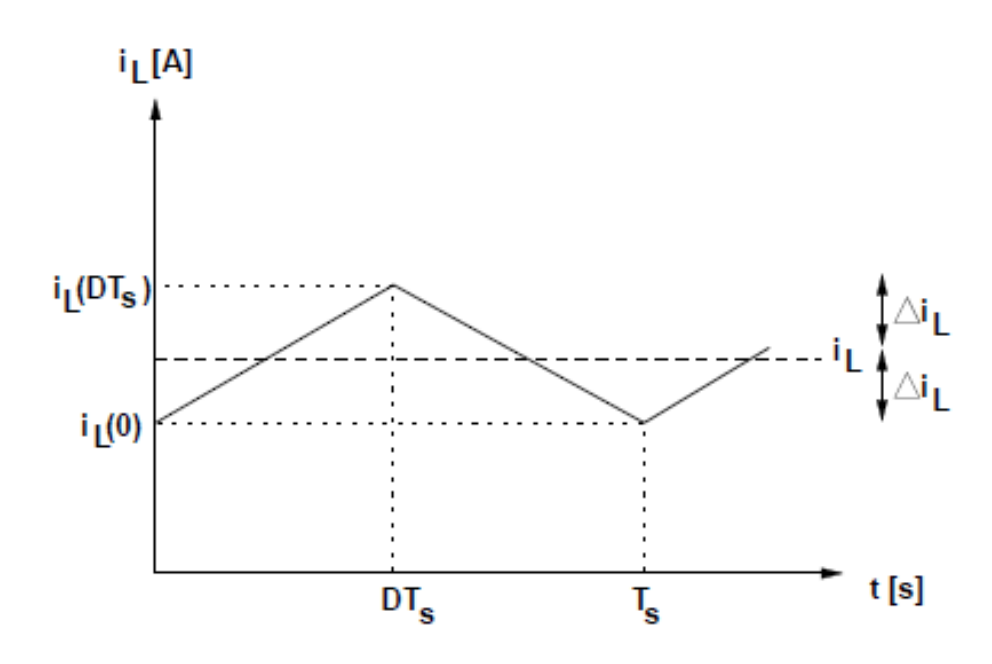

Figure 3.3 – ondulation du courant d'inductance

<span id="page-45-1"></span>suit :

<span id="page-45-0"></span>
$$
\Delta i_L = \frac{1}{2} \cdot (i_L(DT_s) - i_L(0))
$$
\n(3.6)

De la définition de la tension d'inductance de la pente dans le premier sous-intervalle peut être calculée :

$$
V_L = L \cdot \frac{di_L(t)}{dt} \quad \Leftrightarrow
$$
\n
$$
\frac{V_g}{L} = \frac{di_L(t)}{dt}
$$
\n
$$
i_L(DT_s) = i_L(0) + \frac{V_g}{L} \cdot (DT_s)
$$
\n(3.7)

Si cela est insérée dans la formule [3.6](#page-45-1) le courant d'entraînement est

$$
\Delta i_L = \frac{1}{2} \cdot \frac{V_g}{L} . DT_s \quad \Leftrightarrow
$$
\n
$$
L = \frac{V_g}{2 \cdot \Delta i_L} . DT_s \tag{3.8}
$$

Suivant l'ondulation de la tension du condensateur la figure ( [3.4\)](#page-46-0)

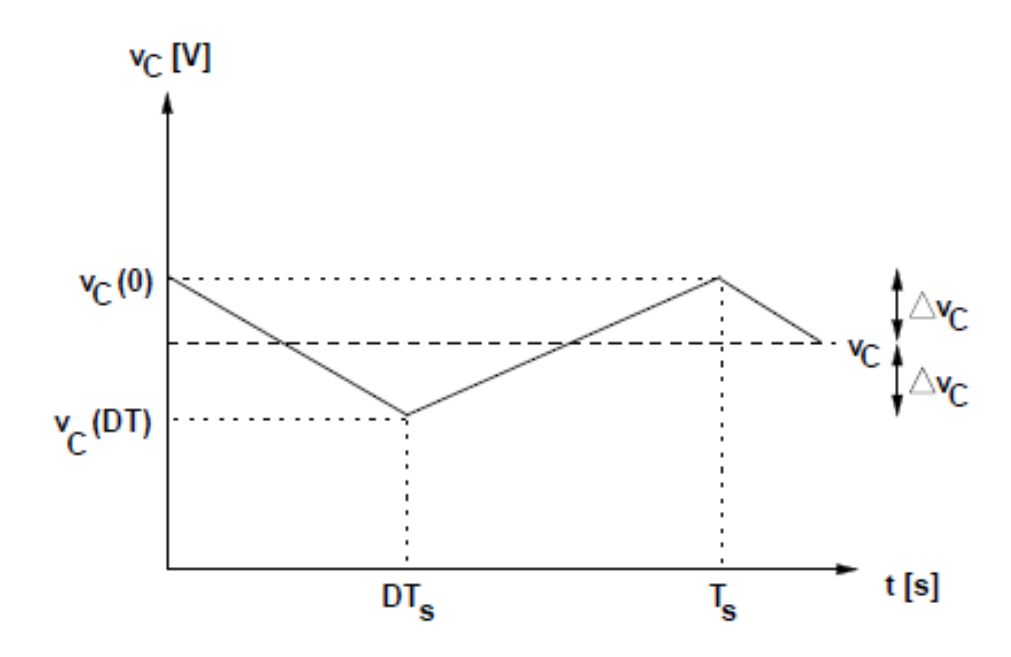

Figure 3.4 – ondulation de la tension de condensateur

<span id="page-46-0"></span>
$$
i_c = C \cdot \frac{dv_c(t)}{dt} \quad \Leftrightarrow
$$
\n
$$
\int_{\Delta V_c}^{-\Delta v_c} = \frac{1}{C} \int_0^{DT_s} i_c \quad dt \quad \Leftrightarrow
$$
\n
$$
-2\Delta v_c = -\frac{1}{C} \cdot \frac{V_{out}}{R} \cdot DT_s \quad \Leftrightarrow
$$
\n
$$
C = \frac{V_{out}}{2\Delta v_c \cdot R} \cdot DT_s \quad \Leftrightarrow
$$
\n(3.9)

Suivant les paramètres associé au pico satellite on a : La tension d'entrée est 3.4 (V) D'après les donnés du cubesat on a pour une sortie du convertisseur est V=8.4 v

#### **3.3.2 Détermination des paramètres du hacheur Boost**

Les calculs des paramètres du hacheur Boost se fait à l'aide des formules ci-dessous :

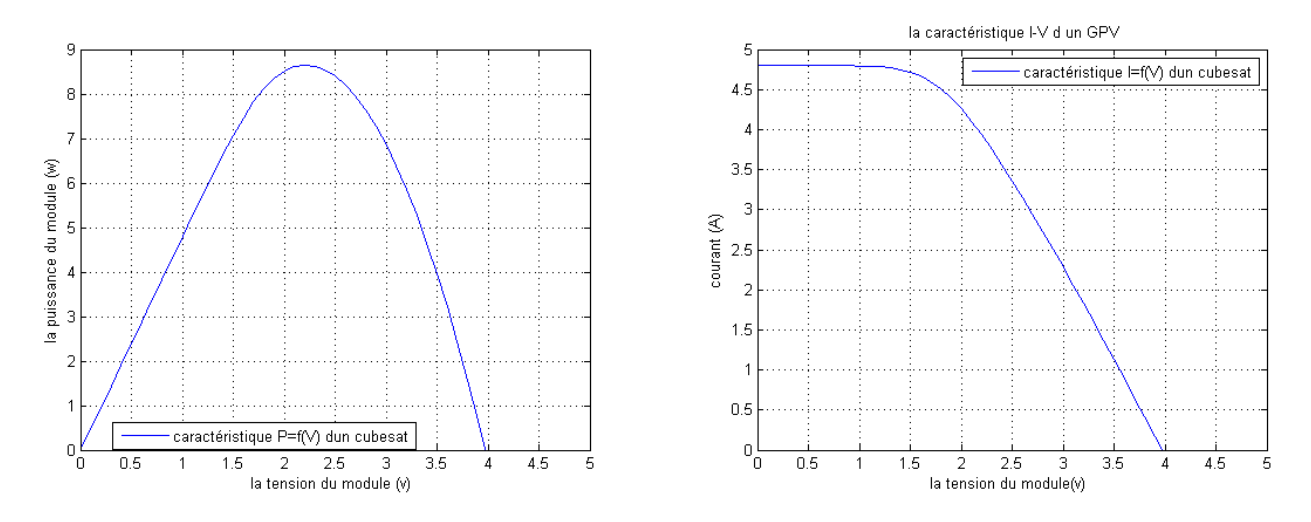

FIGURE 3.5 – caractéristique I(V) et P(V) d'un cubesat

#### 1. *le rapport cyclique D* :

A partir de l'équation [\(3.5\)](#page-44-0) on peut extraire l'expression du rapport cyclique

$$
D_{max} = 1 - \frac{V_{G,max}}{V_{out,max}} \tag{3.10}
$$

#### 2. *la Resistance R* :

Ensuite, la résistance de charge équivalente peut être exprimée comme suit

$$
P_{out} = \frac{V_{out}^2}{R} \Leftrightarrow R = \frac{V_{out}^2}{P_{out}} \tag{3.11}
$$

**Application numérique**

• 
$$
D = 1 - \frac{3.4}{8.4} = 0.59
$$

• 
$$
R = \frac{8.4^2}{8.2} = 8.2
$$
ohm

• 
$$
I_L = \frac{8.4}{8.2} * \frac{1}{1 - 0.59} = 2.49
$$
 (A)

• 
$$
\Delta I_L = 0.1 * I_L = 0.249
$$
 (A)

• 
$$
L = \frac{3.4}{2*0.249} * 0.59 * 20 * 10^{-6} = 80.56 \mu H
$$

• 
$$
\Delta V_c = 1\% * 8.4 = 0.084
$$

• 
$$
C = \frac{8.4}{2*0.084*3.4} * 0.59 * 20 * 10^{-6} = 173 \mu F
$$

## **3.4 Principe de la recherche du point de puissance maximal**

#### **3.4.1 Généralités**

Des lois de commandes spécifiques existent pour amener des dispositifs à fonctionner à des points maximums de leurs caractéristiques sans qu'a priori ces points soient connus à l'avance, ni sans que l'on sache à quel moment ils ont été modifiés ni qu'elles sont les raisons de ce changement. Pour le cas de sources énergétiques, cela se traduit par des points de puissance maximum. Ce type de commande est souvent nommé dans la littérature « Recherche du Point de Puissance Maximum » ou bien « *Maximum Power* **Point Tracking** » en anglo-saxon (MPPT). Le principe de ces commandes est d'effectuer une recherche du point de puissance maximal (PPM) tout en assurant une parfaite adaptation entre le générateur et sa charge de façon à transférer le maximum de puissance.

La figure[\(3.6\)](#page-49-0) représente une chaîne élémentaire de conversion photovoltaïque élémentaire associée à une commande MPPT. Pour simplifier les conditions de fonctionnement de cette commande, une charge DC est choisie. Comme nous pouvons le voir sur cette chaîne, la commande MPPT est nécessairement associée à un quadripôle possédant des degrés de liberté qui permettent de pouvoir faire une adaptation entre le GPV et la charge. Dans le cas de la conversion solaire, le quadripôle peut être réalisé à l'aide d'un convertisseur DC-DC de telle sorte que la puissance fournie par le GPV corresponde à la puissance maximale (*PMAX*) qu'il génère et qu'elle puisse ensuite être transférée directement à la charge.

La technique de contrôle communément utilisée consiste à agir sur le rapport cyclique de manière automatique pour amener le générateur à sa valeur optimale de fonctionne-

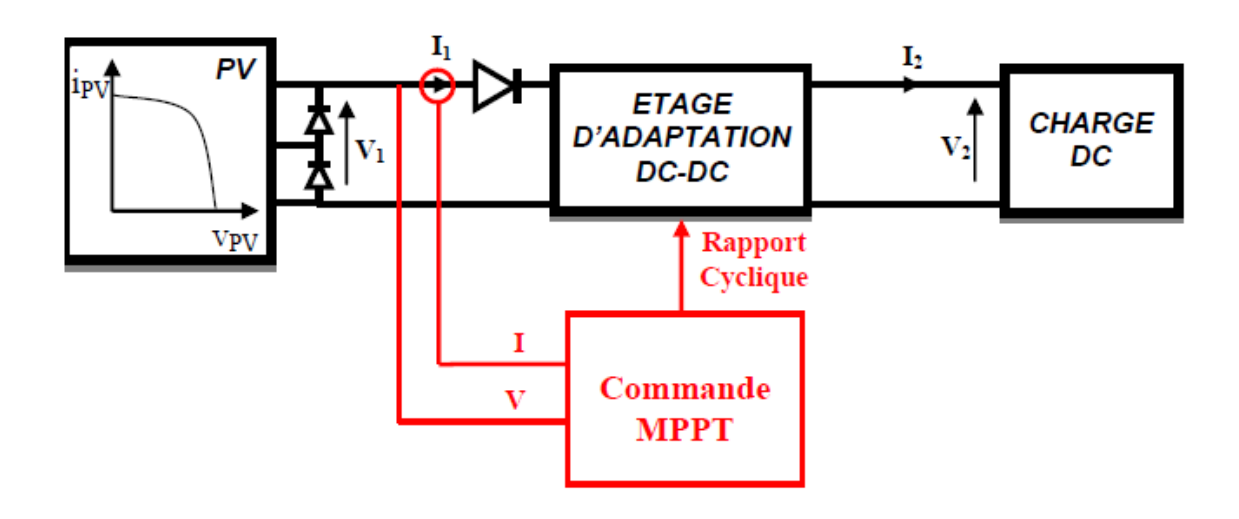

<span id="page-49-0"></span>Figure 3.6 – Chaîne élémentaire de conversion photovoltaïque

ment qu'elles que soient les instabilités météorologiques ou variations brutales de charges qui peuvent survenir à tout moment.

Il existe plusieurs principes de fonctionnement des commandes MPPT plus ou moins performantes basées sur les propriétés du GPV. Une synthèse des principaux modes de recherche du PPM existants et les points qu'il restait à améliorer ont été présentée.

## **3.5 Synthèse des différentes MPPT rencontrées dans la littérature**

Diverses publications sur les commandes assurant un fonctionnement de type commande MPPT apparaissent régulièrement dans la littérature depuis 1968, date de publication de la première loi de commande de ce genre, adaptée à une source d'énergie renouvelable de type photovoltaïque [11]. Étant donné le grand nombre de publications dans ce domaine, nous avons fait une présentation de deux différentes MPPT existantes.

#### **3.5.1 Principe des commandes "Perturb and Observe" (P&O)**

Le principe des commandes MPPT de type  $P\&O$  consiste à perturber la tension  $V_{PV}$ d'une faible amplitude autour de sa valeur initiale et d'analyser le comportement de la variation de puissance PPV qui en résulte Ainsi, comme l'illustre la figure (3.7) pour différentes zones de fonctionnement), on peut déduire que si une incrémentation positive de la tension  $V_{PV}$  engendre un accroissement de la puissance PPV, cela signifie que le point de fonctionnement se trouve à gauche du PPM. Si au contraire, la puissance décroît, cela implique que le système a dépassé le PPM. Un raisonnement similaire peut être effectué lorsque la tension décroît. A partir de ces diverses analyses sur les conséquences d'une variation de tension sur la caractéristique PPV(*Vpv*), il est alors facile de situer le point de fonctionnement par rapport au PPM, et de faire converger ce dernier vers le maximum de puissance à travers un ordre de commande.

La figure ( [3.8\)](#page-51-0) représente l'algorithme classique associé à une commande MPPT de type P&O, où l'évolution de la puissance est analysée après chaque perturbation de tension. Pour ce type de commande, deux capteurs (courant et tension du GPV) sont nécessaires pour déterminer la puissance du PV à chaque instant [24].

## **3.6 Simulation de l'algorithme perturbation et observation P**&**O adapter avec le GPV.**

Nous avons réalisé le modèle de simulation de l'algorithme P&O figure ( [3.9\)](#page-51-1), en nous basant sur l'organigramme illustré sur la Figure

Dans ce qui suit, les paramètres du GPV qui seront utilisés pour la simulation , les coordonnées du MPP sont  $(P_{PPM}$ ;  $V_{PPM}$ ;  $I_{PPm}$  = (6; 3.2; 4.7)., avec les valeurs du convertisseur sont :

 $L = 80.56 \mu H$ ; C1 = 173  $\mu$ F; C2 = 173  $\mu$ F; R = 8.2 ohm

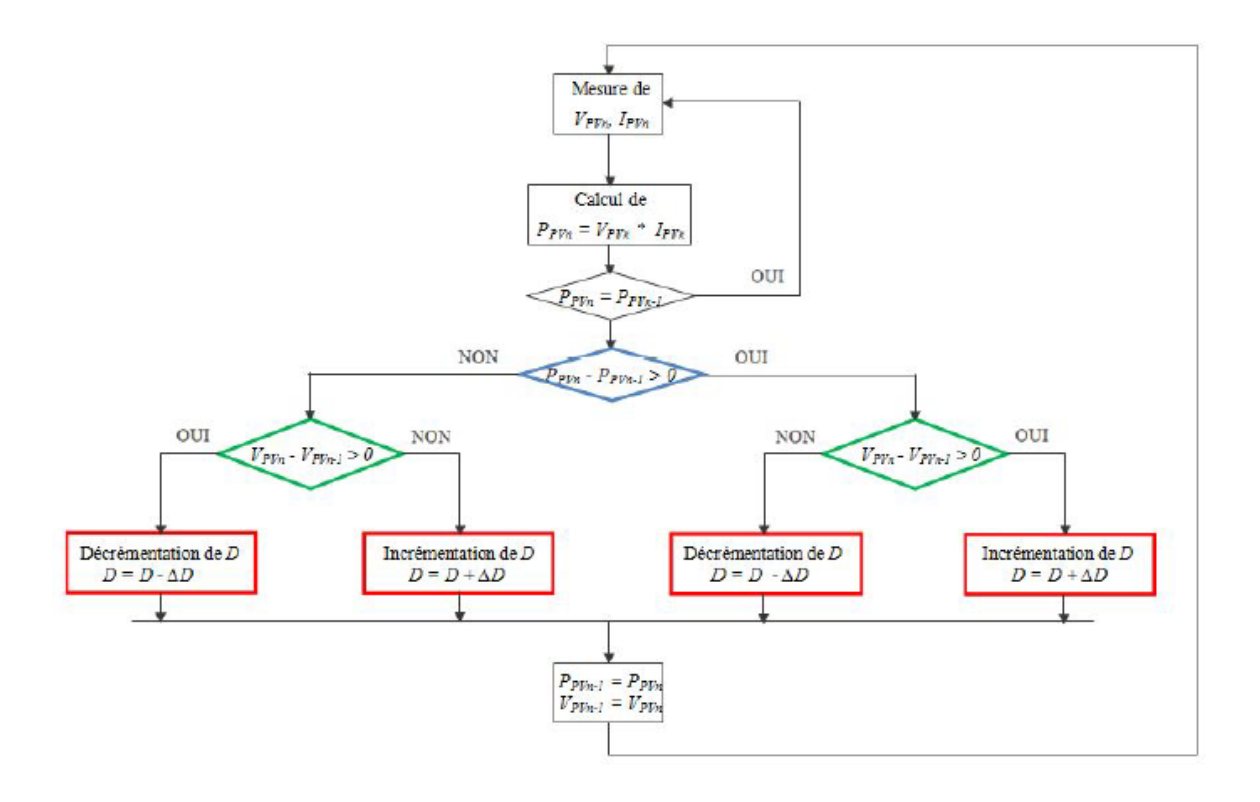

<span id="page-51-0"></span>Figure 3.8 – Organigramme de la méthode de perturbation et d'observation

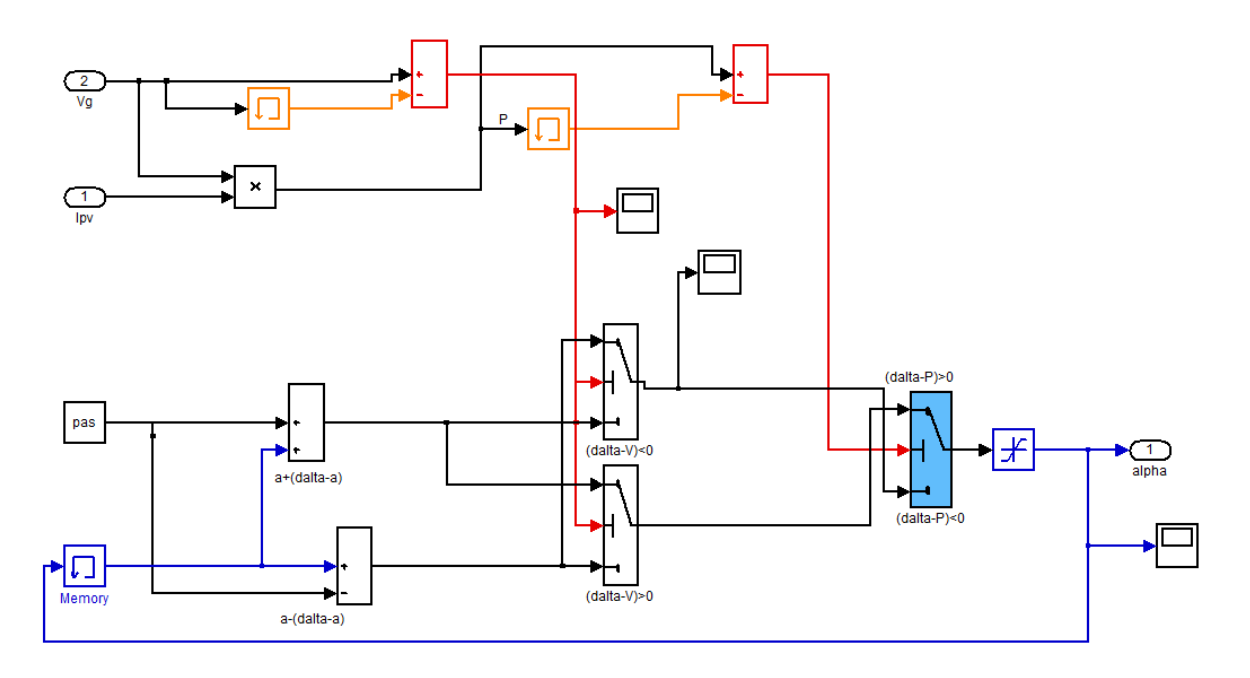

<span id="page-51-1"></span>Figure 3.9 – Modèle SIMULINK de l'algorithme MPPT P&O

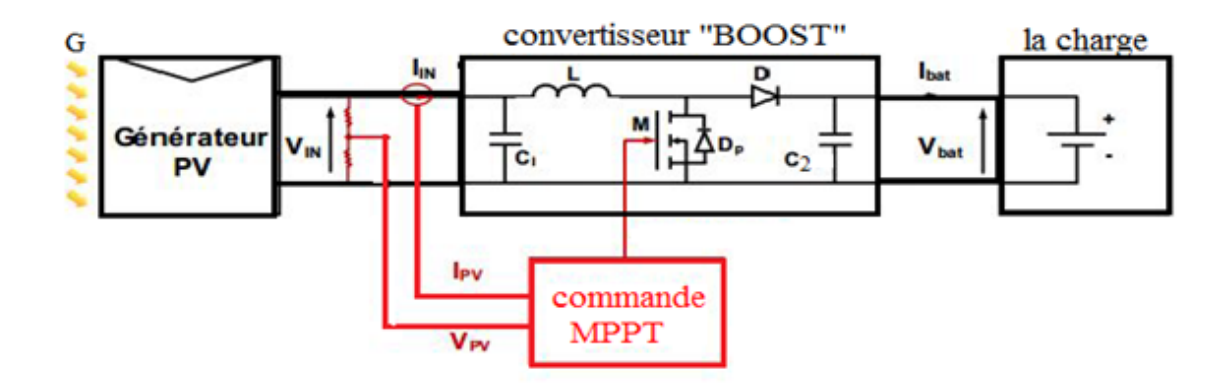

Le système permettant de simuler le comportement du convertisseur MPPT est représenté sur la figure( [3.10\)](#page-52-0) Il fait appel aux blocs conçus précédemment.

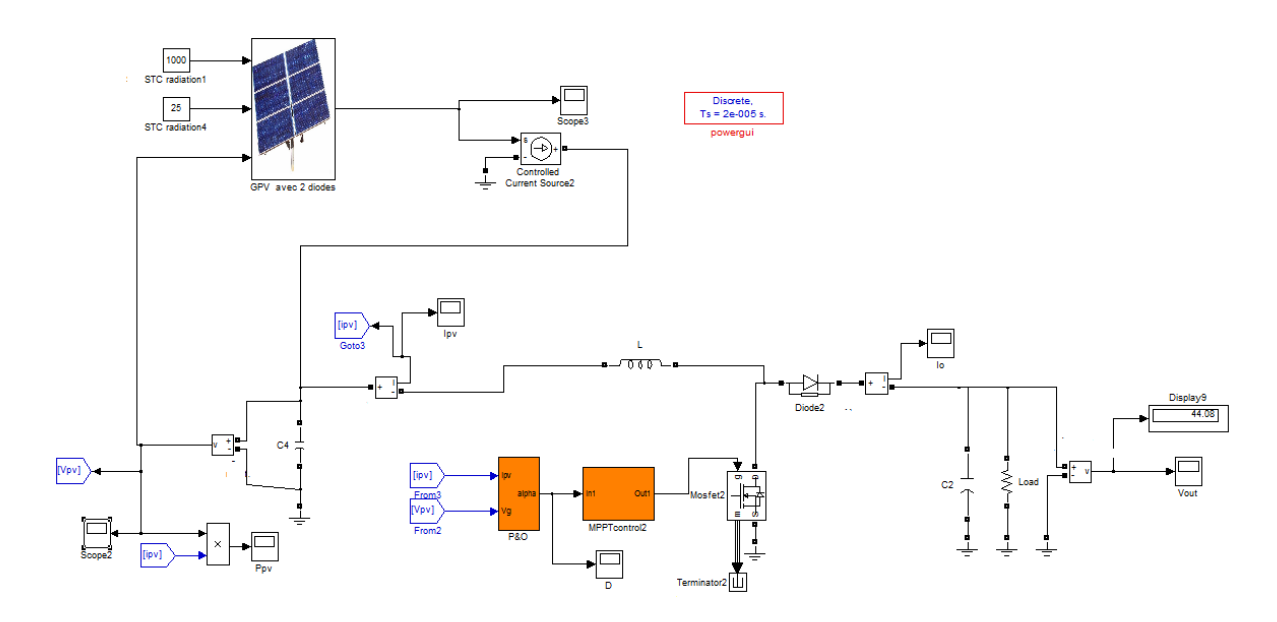

<span id="page-52-0"></span>Figure 3.10 – Modèle SIMULINK du générateur PV +hacheur avec une commande MPPT (P&O)

D'après les résultats de la simulation obtenus, on peut dire que :

Le convertisseur DC-DC de type BOOST et la commande MPPT P&O assurent correctement leurs rôles. Les différentes grandeurs électriques (puissances, tensions et courants) se stabilisent autour des valeurs fixées par notre cahier de charge :

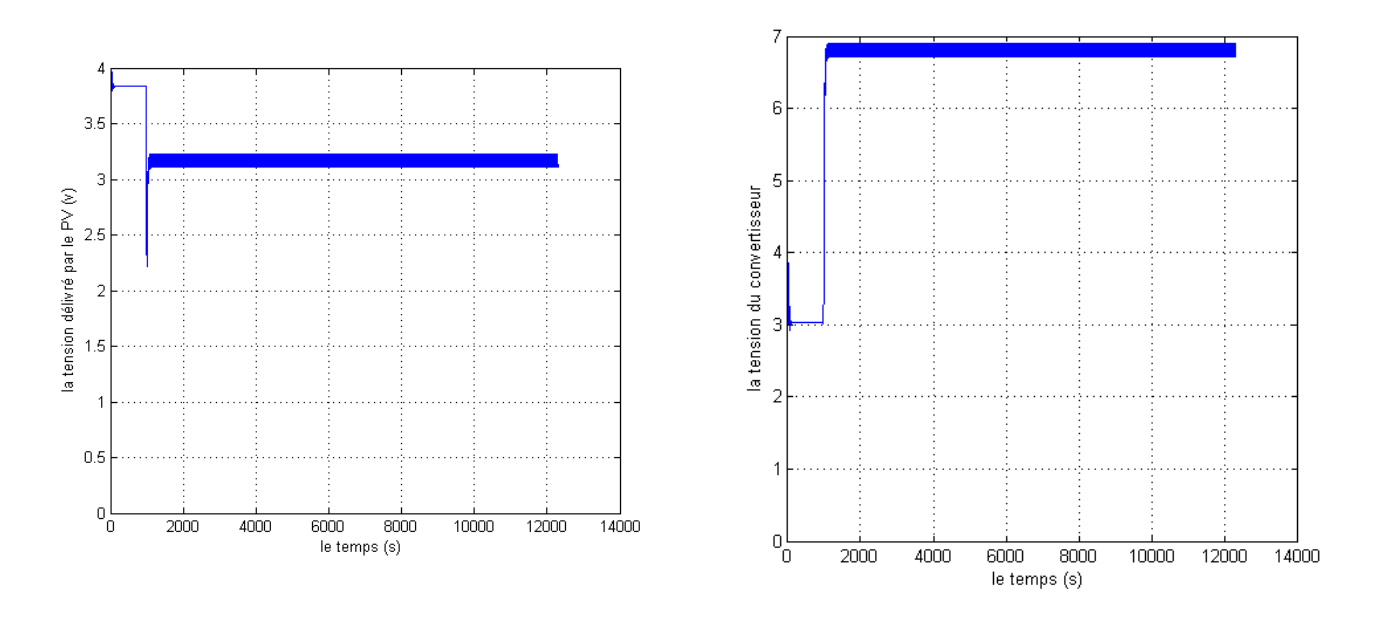

Figure 3.11 – Tension du GPV et la tension de sortie du convertisseur

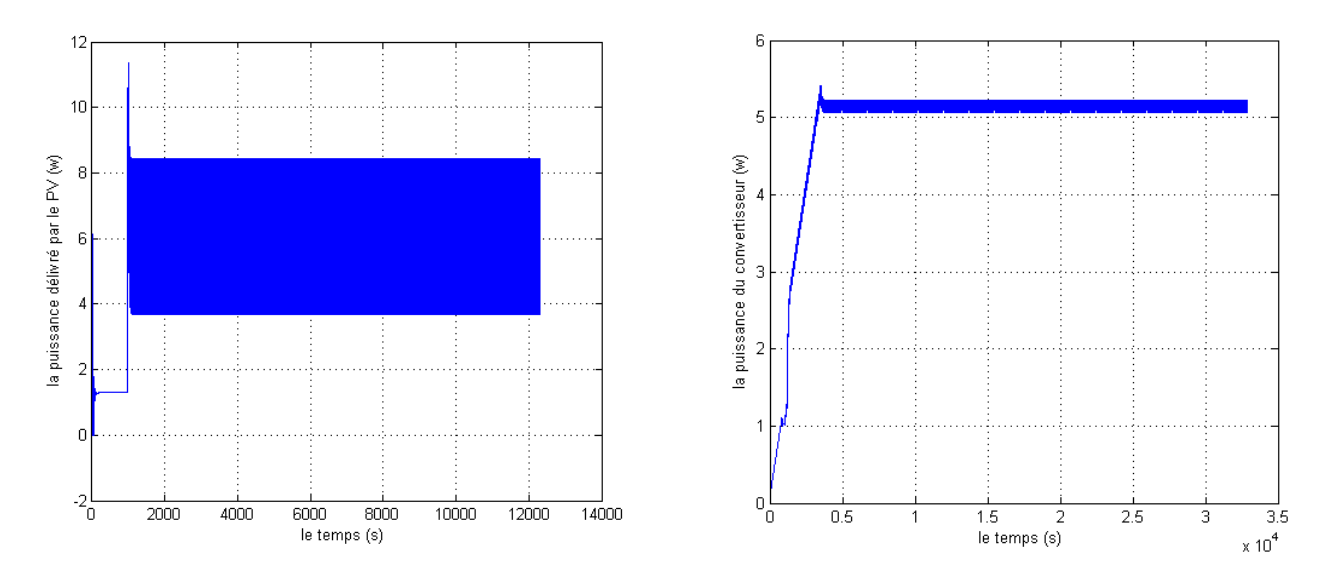

Figure 3.12 – Puissance du GPV et la Puissance de sortie du convertisseur

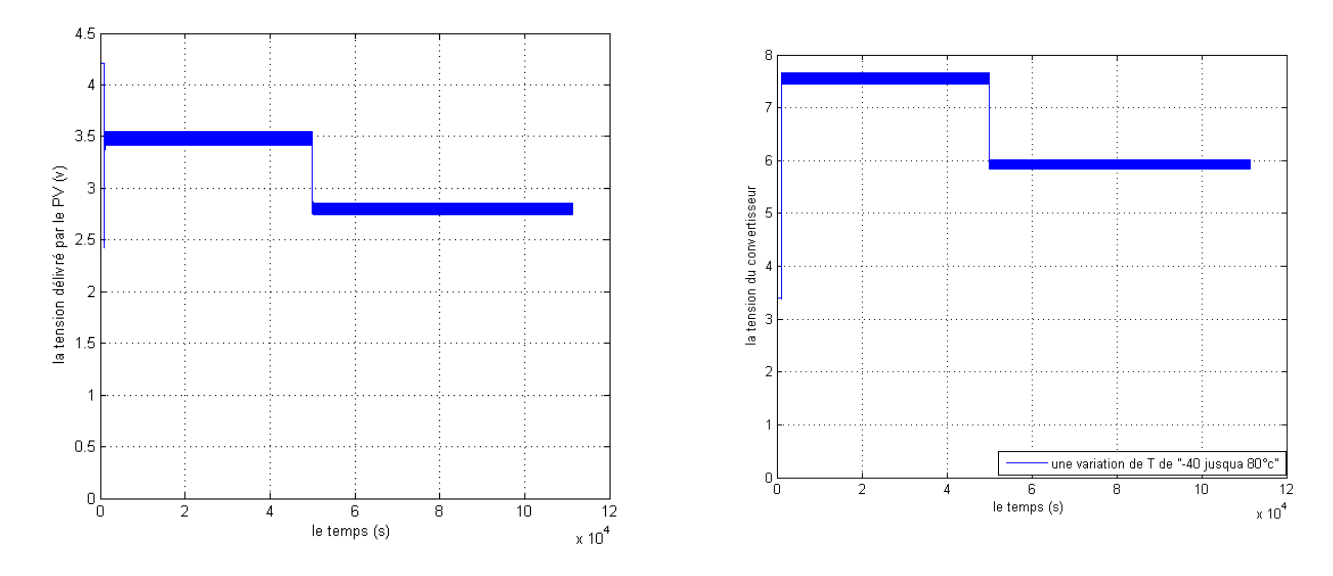

Figure 3.13 – Tension du GPV et la tension de sortie du convertisseur avec une variation de température de -40˚jusqu'a 80˚c

Après un régime transitoire, la commande MPPT fait osciller le point de fonctionnement autour du point du PPM.

La commande MPPT adapte le générateur PV à la charge : transfert de la puissance maximale fournie par le générateur PV.

Puisque le pico-satellite est 600km d'altitude de l'atmosphère la température varie entre -40˚c et 80˚c donc on a introduit un changement de température [14]

On remarque bien l'influence de la température sur les caractéristiques plus la température augmente plus la tension délivré est faible cela implique que même la puissance délivrée diminue avec une augmentation de température

Les caractéristiques  $I(V)$  et  $P(V)$  de la chaine conversion (GPV+hacheur) sont illustrées sur les figures ci-dessous :

On remarque que la commande P&O oscille autour du point PPM qui est situé au coude de la caractéristique I(V) du GPV et au sommeil de la caractéristique P(V), ce qui implique le bon fonctionnement du contrôleur P&O.

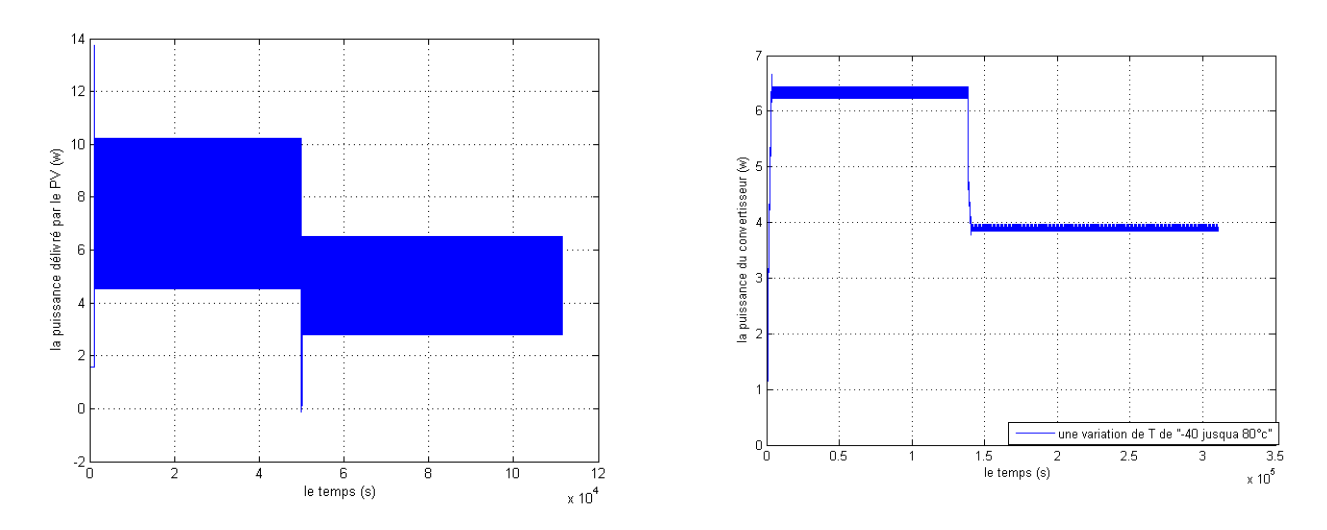

Figure 3.14 – Puissance du GPV et la Puissance de sortie du convertisseur avec une variation de température de -40˚à 80˚c

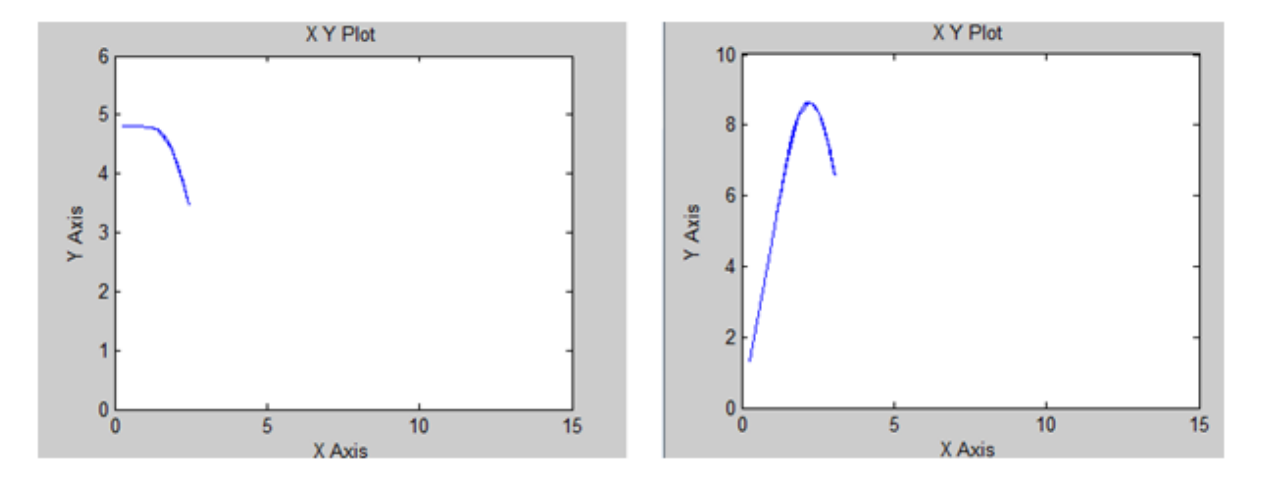

FIGURE 3.15 – La caractéristique  $I(V)$ et  $P(V)$  de la chaine de conversion  $(GPV + Boost)$ 

### **3.7 MPPT en logique floue, présentation du système**

Commander ou optimiser un processus par des méthodes classiques exige la connaissance des différents paramètres qui peuvent influer sur celui-ci et, agir en conséquence afin de contraindre le système à atteindre et l'objectif fixé. Seulement cette connaissance est souvent entachée d'erreurs et d'imprécisions qui accompagnent toute modélisation du processus. De plus, le couplage existant entre les variables du système rend la commande d'optimisation plus difficile. Il est possible de résoudre ce problème en utilisant des méthodes dites robustes telle que la logique floue. [21]

La mise en place de ce contrôleur se réalise en trois étapes, qui sont :la fuzzification, l'inférence et la défuzzification [17].

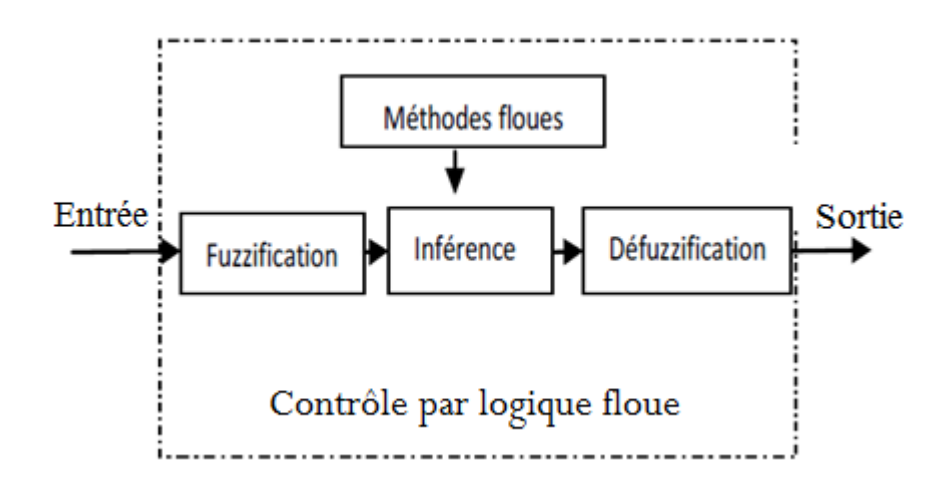

Figure 3.16 – LE PRINCIPE DE LA COMMANDE A LOGIQUE FLOUE

La fuzzification : permet de rendre floues les variables d'entrée. Une étape préliminaire consiste à définir un intervalle de variation maximale autorisée pour les variables d'entrées. Le but de la fuzzification est de transformer les variables d'entrée en variables linguistiques ou variables floues. Dans notre cas, on a deux variables d'entrées qui sont l'erreur E(k) et la variation d'erreur CE à l'instant k qui sont définis comme suit :  $V_{PV} e t I_{PV}$ 

2-L'inférence est une étape qui consiste à définir un rapport logique entre les entrées et la sortie

3-Enfin, il nous faut réaliser l'opération inverse de la fuzzification

L'objectif de cette commande est d'extraire et de poursuivre la puissance maximale d'un générateur photovoltaïque pour différentes insolations et différentes valeurs de température. La puissance maximale qui correspond au point de fonctionnement optimal est déterminée pour différentes insolations des rayons solaires, ainsi que pour différentes Variations de température.

Dont ce qui suit, on va détailler les étapes de réalisations du Contrôleur floue

#### **3.7.1 Desciption du regulateur floue**

Le régulateur floue, proposé pour l'optimisation du système, est représenté par la figure (3.17)

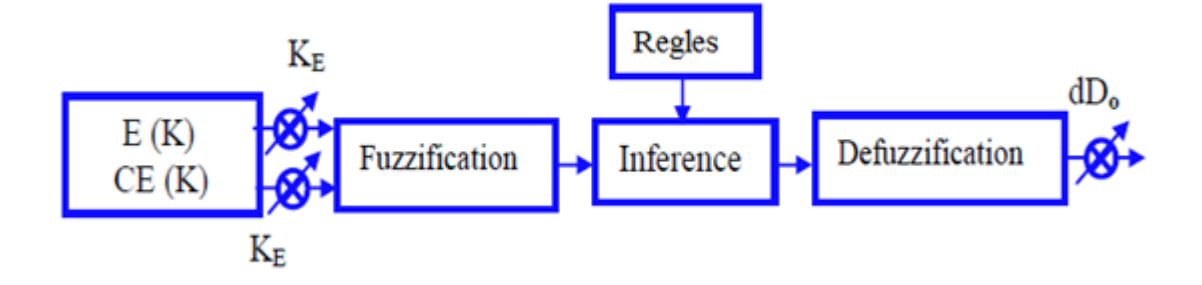

Figure 3.17 – Schéma bloc d'une logique floue[17]

Dans le cas du réglage par la logique floue, on utilise dans ce cas, des formes trapézoïdales et triangulaires pour les fonctions d'appartenance. Bien qu'ils n'existent pas de règles précises pour la définition des fonctions d'appartenance, quelques directives générales sont données, afin de conduire à un choix convenable [23] :

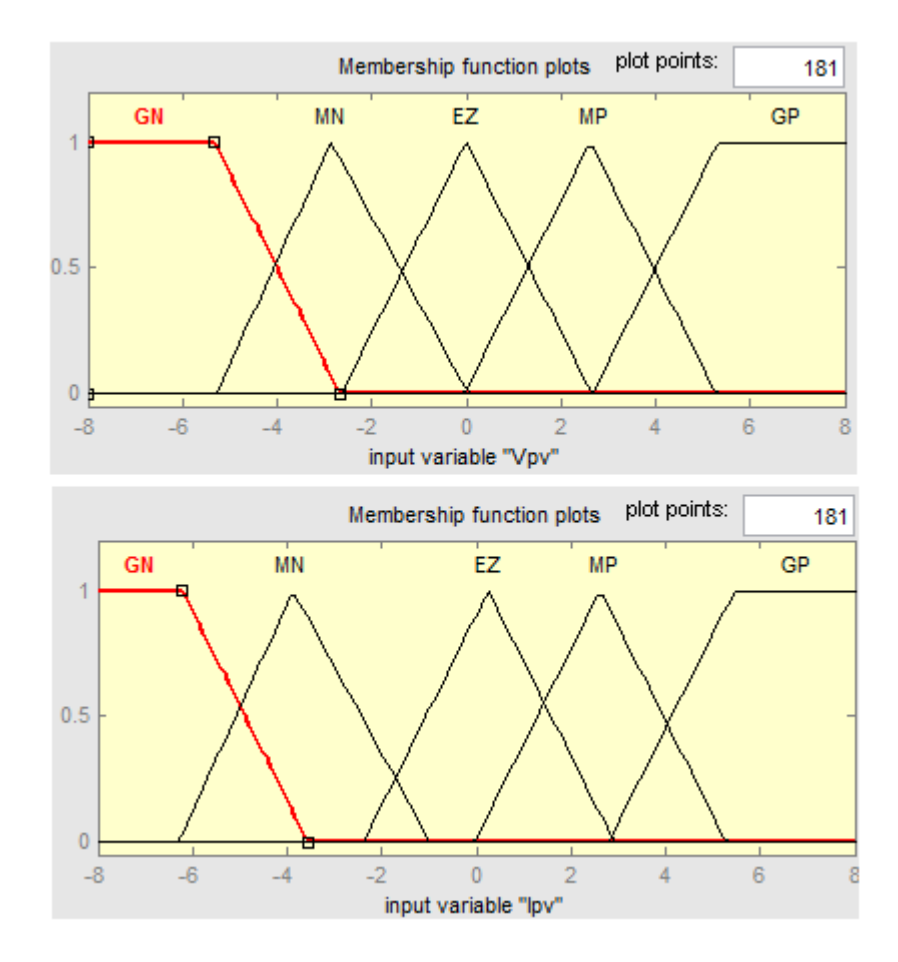

Figure 3.18 – Fonction d'appartenance de chacune des variables linguistiques

Les classes sont notées comme suit :

- *GN* : pour négatif grand
- *NM* : pour moyennement petit
- *ZE* : pour environ zéro
- *PM* : moyennement petit
- *PG* : pour positif grand.

Les règles floues permettent de déterminer le signal de sortie du régulateur en fonction des

signaux d'entrée. Elles relient le signal de sortie aux signaux d'entrée par des conditions linguistiques prenant en compte l'expérience ou le savoir-faire acquis par un opérateur humain.

Ces considérations conduisent à adopter une table de décision anti-diagonale, résumant les règles choisies ; cette table qui figure dans le tableau [30]

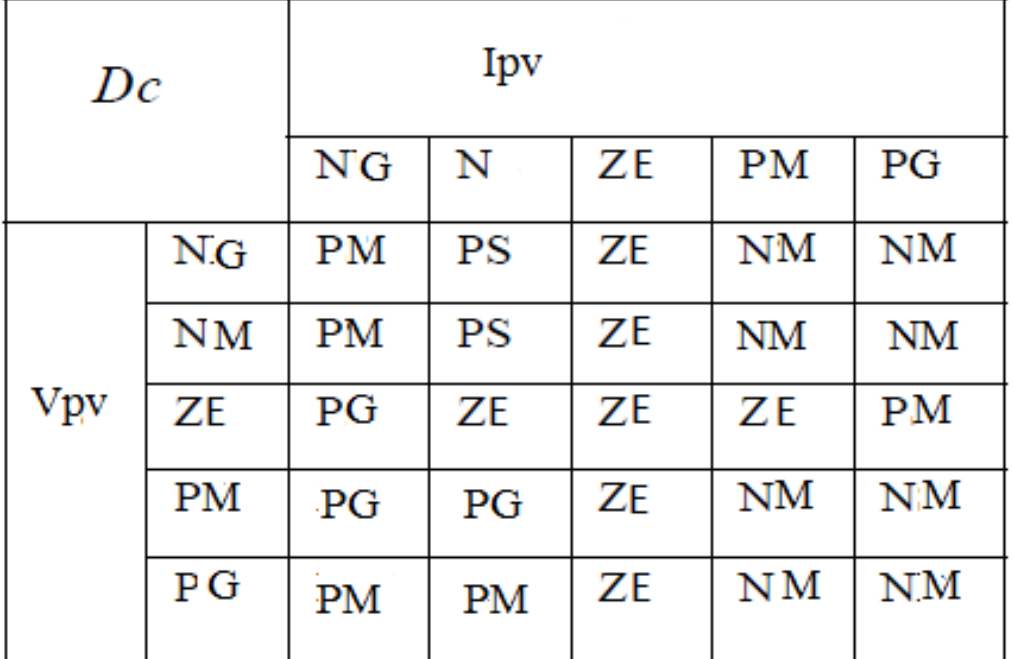

Table 3.1 – Les règles de contrôle FUZZY [30]

Nous avons réalisé le modèle de simulation de la commande floue figure (3.19)

## **3.8 Comparaison entre les deux commandes**

La comparaison entre les deux commandes (P&O) et (logique floue) avec une variation de

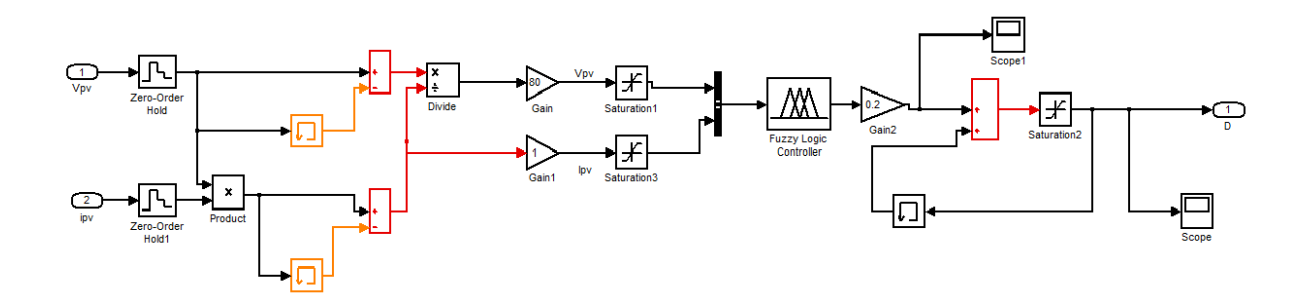

Figure 3.19 – Modèle SIMULINK de la commande logique floue

l'ensoleillement de 300 jusque 1000*W/m*<sup>2</sup> nous donne le résultat suivant :

Les résultats suivant nous montrent la comparaison entre les deux commandes appliquées au convertisseur avec une variation de l'ensoleillement de 300 jusque  $1000 \text{W/m}^2$ .

## **3.9 CONCLUSION**

Dans ce chapitre on a fait l'étude d'un convertisseur DC-DC de type BOOST et aussi on a présenté les méthodes MPPT basées sur contre réaction de puissance, comme la méthode de perturbation et observation. Cette commande MPPT utilise directement la tension et le courant du panneau photovoltaïque pour chercher le point de fonctionnement correspondant à la puissance maximale.

Aussi on a introduit brièvement la logique floue. On a présenté une simple loi d'optimisation floue permettant une maximisation de la puissance du générateur photovoltaïque qui est basée sur la variation de la tension de ce dernier par rapport à la variation de courant.

Dans ce travail d'optimisation de la puissance du GPV, nous avons choisi comme variables d'entrées les paramètres du GPV (*Ipv, Vpv*) afin d'éviter l'influence due aux variations des différentes grandeurs du système

Les résultats de simulation prouvent que ce système peut s'adapter aux incertitudes et donner une réponse rapide et une bonne performance en régime transitoire, peu sensible aux variations des perturbations externes

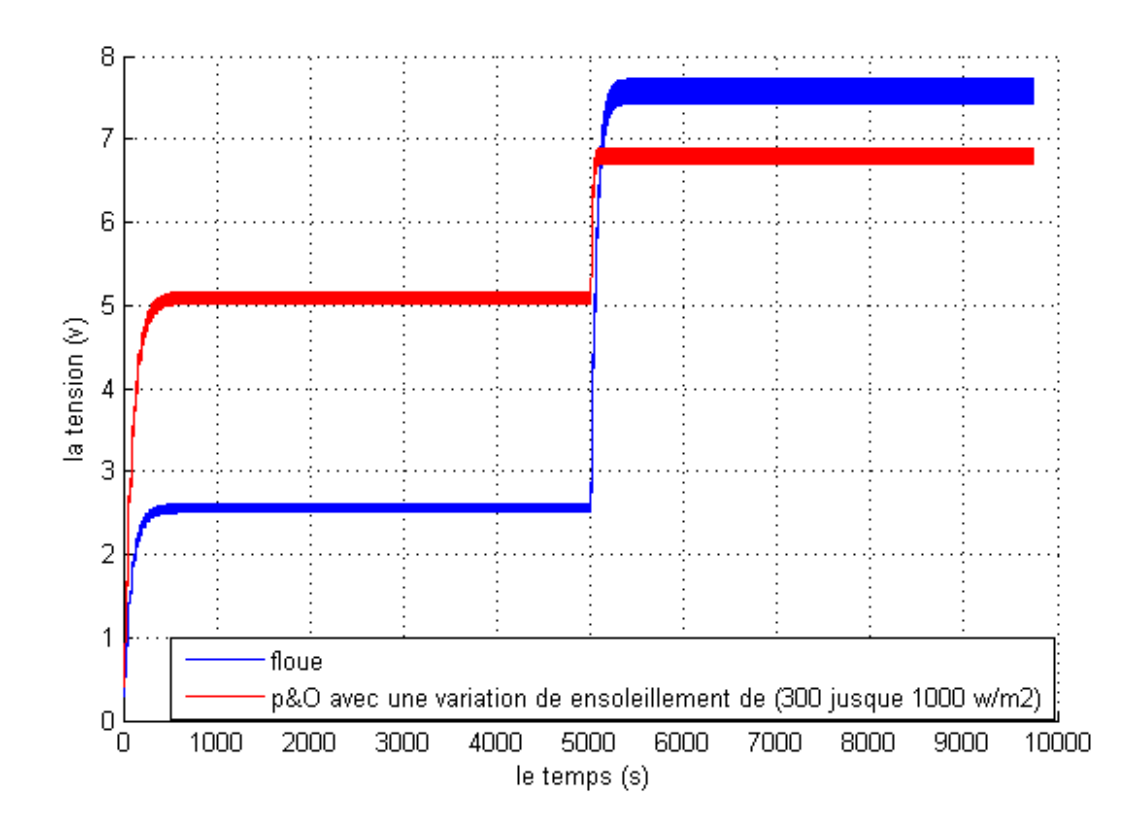

Figure 3.20 – Comparaison des deux commandes P&O et floue sur la tension de sortie du convertisseur

# **Chapitre 4**

# **Stockages D'énergies**

## **4.1 Introduction**

#### **4.1.1 Exigence de la batterie sur les satellites**

Comme la durée de vie du Cubesat a été fixé d'un an. et que les cellules solaires ne peuvent pas fournir le genre de puissance nécessaire pour exécuter le Satellite à tout moment donc une batterie rechargeable est nécessaire. La taille, le poids, l'endurance, la capacité et la tension sont autant de facteurs à prendre en considération lors de la recherche de la batterie adéquate pour le Cubesat. [14]

Certains pensent qu'il faut utiliser l'énergie issue directement du photo-générateur quand la lumière est présente, et «basculer» sur le stockage dans l'obscurité : c'est inutile.

Le plus rationnel est de monter le photo-générateur, la batterie, et le récepteur en parallèle avec des composants de régulation. Ainsi, la batterie sera le «réservoir d'énergie», que l'on remplira d'un coté par le photo-générateur et videra de l'autre par le récepteur. Ces deux événements peuvent être simultanés ou non, peu importe, pourvu que la batterie ne soit jamais déchargée.

Les principaux facteurs sont les caractéristiques de température et le cycle. Lorsque le satellite est dans l'espace, la température est très variable, c'est à dire la température pourrait être plus 80 degrés exposée au soleil et peut atteindre une température de −40 degrés dans les zones d'ombre [14]

Ainsi la batterie sur le satellite doit soit être capable d'endurer ces différences de tem-

pérature, à la fois pendant la charge et de refoulement ou de la conception thermique du satellite doit être effectuée de manière à ce que la batterie ne doit être exposée à des températures extrêmes.

Puis il ya les deux facteurs électroniques : la capacité et la tension. La tension est un élément important, mais pas un facteur décisif puisqu un convertisseur peut être utilisé pour convertir la tension au niveau nécessaire. Un niveau de 3 − 4 V est normal pour une seule batterie au lithium-iode et 1*,* 5 V pour une batterie Nickel Cadium [Hansen, 2001].

#### **4.1.2 Capacité en Ampère heure**

Les Ampère heures d'une batterie sont simplement le nombre d'Ampères qu'elle fournit multiplié par le nombre d'heures pendant lesquelles circule ce courant.

Pour trouver la capacité de la batterie du à la perte de puissance des orbites actifs respectivement en soleil et l'ombre est le premier élément à trouver la plus grande perte dans les orbites dans l'ombre donne une perte de puissance de 6094mW pendant que les 3 orbites actifs seulement donne seulement une perte de puissance de 5310mW. Ainsi, les batteries doit être capable de stocker 6094 mW et donc c'est la capacité minimale absolue de la batterie et de donner une marge de sécurité, il est estimé qu'un facteur 2 est approprié donnant une capacité d'environ 12 Wh

#### **4.1.3 Rapports de chargement et déchargement**

Si la batterie est chargée ou est déchargée à un rythme différent que celui spécifié, la capacité disponible peut augmenter ou diminuer. Généralement, si la batterie est déchargée à un rythme plus lent, sa capacité augmentera légèrement. Si le rythme est plus rapide, la capacité sera réduite.

#### **4.1.4 Température**

Un autre facteur qui influence sur la capacité est la température de la batterie et celle de son atmosphère. Le comportement d'une batterie dépend de la plage de température de fonctionnement de la batterie qui est de 5˚C à 45˚C. Elle est mieux exploitée près d'une

température de 23˚C .Des températures plus hautes produisent une légère augmentation de leur capacité, mais ceci peut augmenter la perte d'eau et diminue la durée de vie de la batterie [28].

#### **4.1.5 Durée de vie**

Un accumulateur peut être chargé puis déchargé complètement un certain nombre de fois avant que ses caractéristiques ne se détériorent. Par ailleurs, quelque soit le mode d'utilisation de l'accumulateur, il y'a une durée de vie totale exprimée en année (ou en nombre de cycles) [29].

#### **4.1.6 Tension d'utilisation**

C'est la tension à laquelle l'énergie stockée est restituée normalement à la charge.

### **4.1.7 Rendement**

C'est le rapport entre l'énergie électrique restituée par l'accumulateur et l'énergie fournie à l'accumulateur.

#### **4.1.8 Taux d'autodécharge**

L'autodécharge est la perte de capacité en laissant l'accumulateur au repos (sans charge) pendant un temps donné.

### **4.2 Choix des Batteries**

Les batteries choisies pour le satellite sont à pâte lithium-iode sont actuellement les plus utilisées pour les applications photovoltaïques. Elles sont principalement avantagées par leurs faibles coûts pour des rendements satisfaisants. Leur inconvénient majeur est leur durée de vie qui est la plus courte des technologies comparées. La technologie Nickel-Cadium (Ni-Cd) présente un coût plus élèvé que les batteries au Plomb, pour une durée de vie supérieure mais un rendement plus faible. Des efforts sont nécessaires pour faire du Ni-Cd une technologie concurrentielle pour l'application photovoltaïque. La technologie plomb-acide s'annonce comme la concurrente la plus prometteuse. Sa durée de vie et son rendement sont parmi les meilleurs des accumulateurs électrochimiques. Le coût est encore important par rapport à la technologie Plomb mais une baisse significative dans les prochaines années est attendue de sorte que le Li-ion devienne la technologie la plus intéressante pour l'application PV. [14]

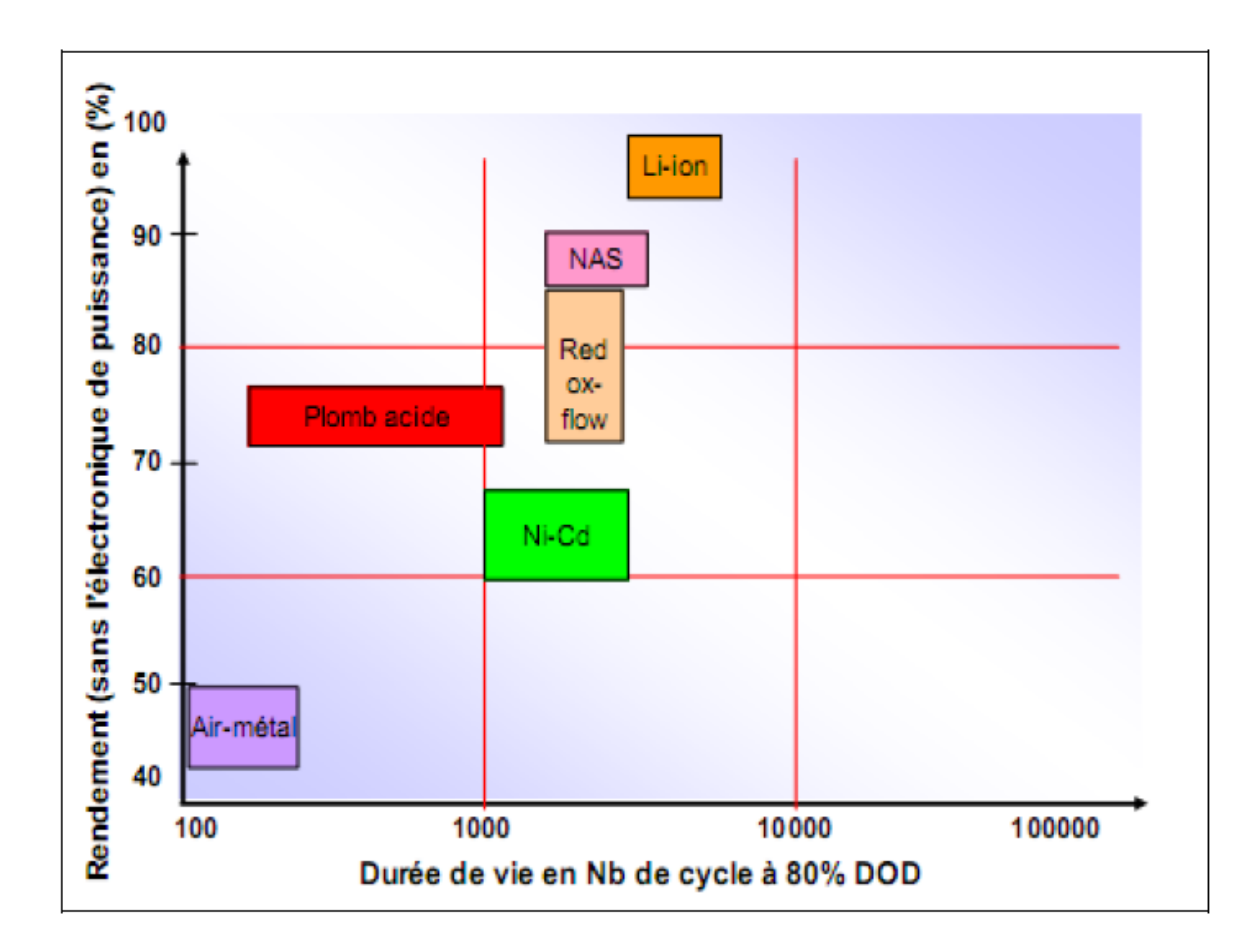

Figure 4.1 – Durée de vie et rendement des différentes technologies de batteries [25] Une réaction chimique intervient lorsque la batterie alimente une charge connectée à

ces deux électrodes. Pendant la décharge, il y a une oxydation à la plaque négative qui se traduit par une perte d'électrons et réduction à la plaque positive ou gain d'électrons. L'électrolyte en présence dans la batterie facilite le déplacement des charges électrochimiques sous forme d'ions. Le processus inverse se produit quand la batterie se recharge ; on voit apparaître immédiatement une force électromotrice entre les deux électrodes. Les équations des réactions suivantes décrivent la réaction principale [26] :

$$
PbO_2 + 3H + HSO4 + 2e \iff Pb\ SO4 + 2H_2O \tag{IV.1}
$$

Electrode negative:

$$
Pb + HSO4 \iff Pb\ SO4 + H+ + 2e \qquad (IV.2)
$$

Reaction:

$$
Pb + Pb \, SO4 + 2H + 2HSO4 \iff 2 Pb \, SO4 + 2H_2 O \qquad (IV.3)
$$
\n
$$
PbO_2 + Pb + 2H_2 \, SO_4 \qquad \xrightarrow{\text{charge}} \qquad 2 Pb \, SO_4 + 2H_2 O \qquad (IV.4)
$$
\n
$$
Decharge \qquad 2 Pb \, SO_4 + 2H_2 O \qquad (IV.4)
$$

#### **4.2.1 Principe de fonctionnement de la batterie**

La batterie est l'élément le plus fragile d'une installation photovoltaïque .C'est également l'un des organes essentiels à son bon fonctionnement. Il est donc très important de bien choisir sa batterie et d'en prendre soin, notamment lors du montage.

Avant d'être raccordées, les batteries doit être installées à leur emplacement définitif. Pour les branchements, il faut se munir de câbles électriques adaptés à leur puissance : la section du câble doit être plus ou moins grande en fonction de l'intensité pour limiter les pertes par « effet de Joule ». Il est recommandé d'intégrer un fusible externe entre la batterie et le régulateur, et/ou entre la batterie et les consommateurs pour empêcher tout risque de court-circuit. Ce fusible devra être au plus près des pôles de la batterie.

Si les batteries sont plusieurs et qu'elles nécessitent un branchement en série ou en parallèle, il faut les connecter entre elles avant tout. Elles pourront ensuite être raccordées au régulateur (on connecte toujours les batteries en premier, avant les modules photovoltaïques/éoliennes ou les consommateurs) [11].

Les paramètres de la batterie du bloc Simulink ci-dessus sont les suivants [29] Tension nominale : 3.4 V Capacité nominale : 920m Ah État de charge initial  $(Soc) : 0 \%$ 

Ces deux exemples présentés dans les figures ci-dessus sont tirés de la littérature. On constate que la durée de simulation est comprise entre [900s - 5000s] ,[29] pour permettre une représentation correcte de la charge de la batterie. Ce qui est énorme et demande une capacité de calcul qui dépasse le matériel en notre possession. Il demande des superordinateurs pour faire ce type de simulation. Par conséquent, Du au problème de temps et de matériel nous n'avons pas pu faire la simulation du stockage de la batterie. Nous avons essayé de simuler un temps de charge de 50s, la simulation sur un PC portable à dépasser 03 jours de simulation avec un overflow à la fin. Mais, nous persécuterons au futur pour pouvoir réduire le temps de charge d'une batterie pour pouvoir montrer les performances de notre système

## **4.3 Conclusion**

Dans ce chapitre, nous avons donné une description détaillée des différentes batteries utilisées dans les systèmes photovoltaïque-Satellite. Nous avons souhaité faire les différentes simulations pour montrer l'efficacité de notre système donné par le modèle de la figure [\(4.3\)](#page-69-0) mais malheureusement ce n'était pas possible particulièrement en utilisant la toolbox SimpowerSystem de Matlab. Cela sera comme une perspective pour le travail futur.

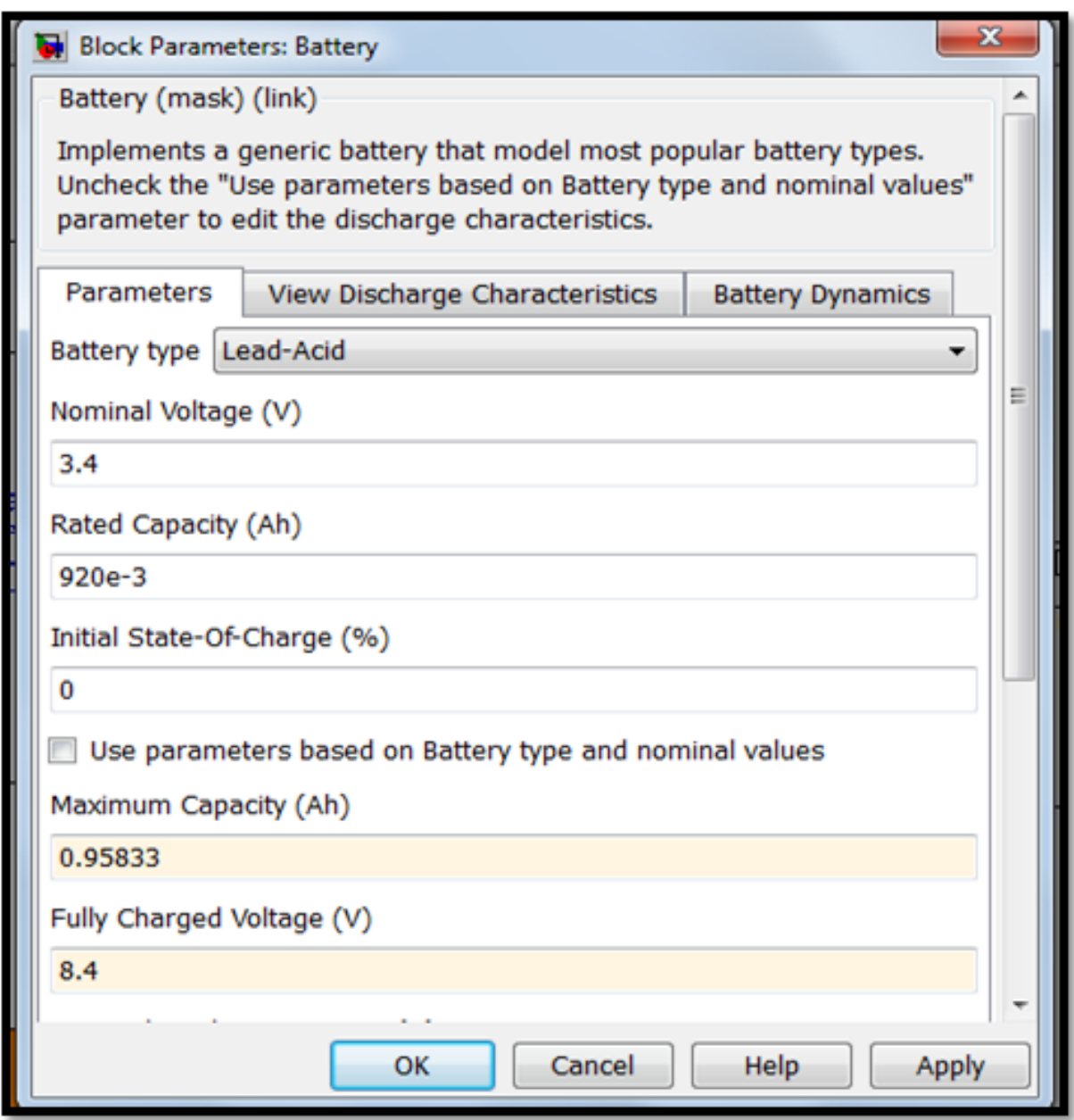

Figure 4.2 – Caractéristiques de la batterie plomb-acide choisie sous Matlab/Simulink

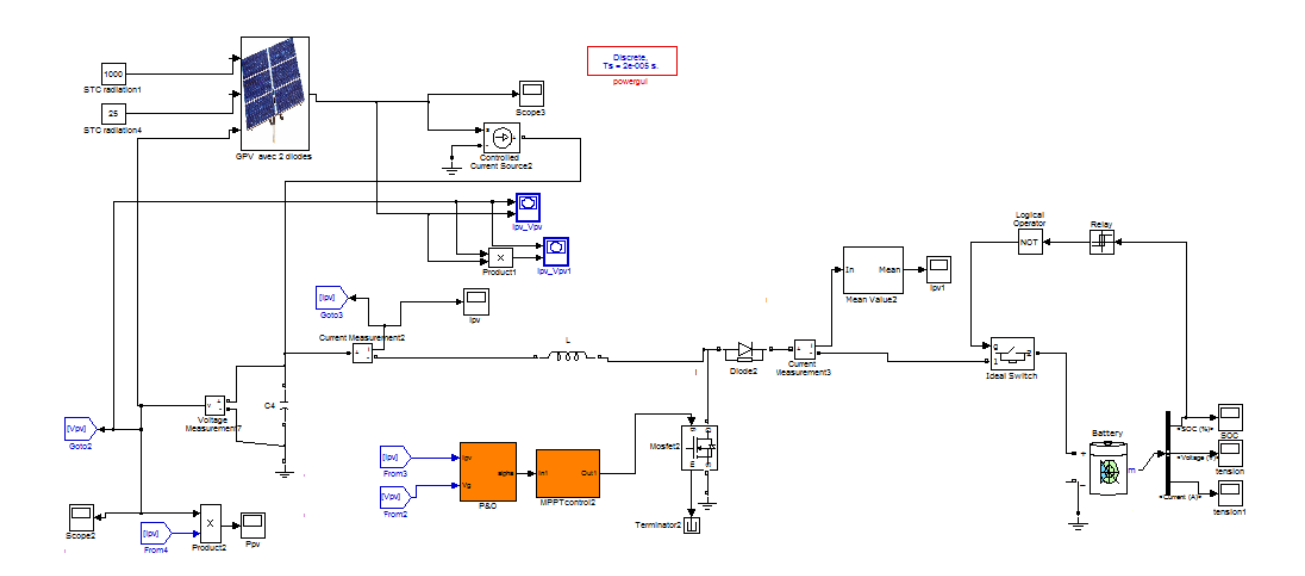

<span id="page-69-0"></span>Figure 4.3 – : Modèle SIMULINK du générateur PV +hacheur avec une commande MPPT  $(P&O)$  + une batterie

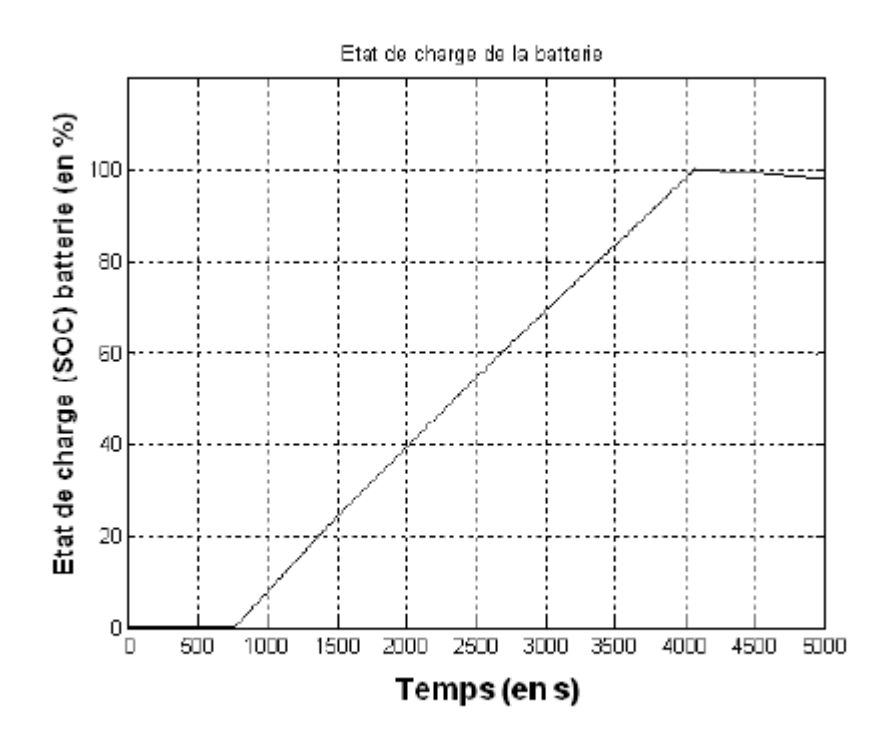

Figure 4.4 – état de charge d'une batterie [29]

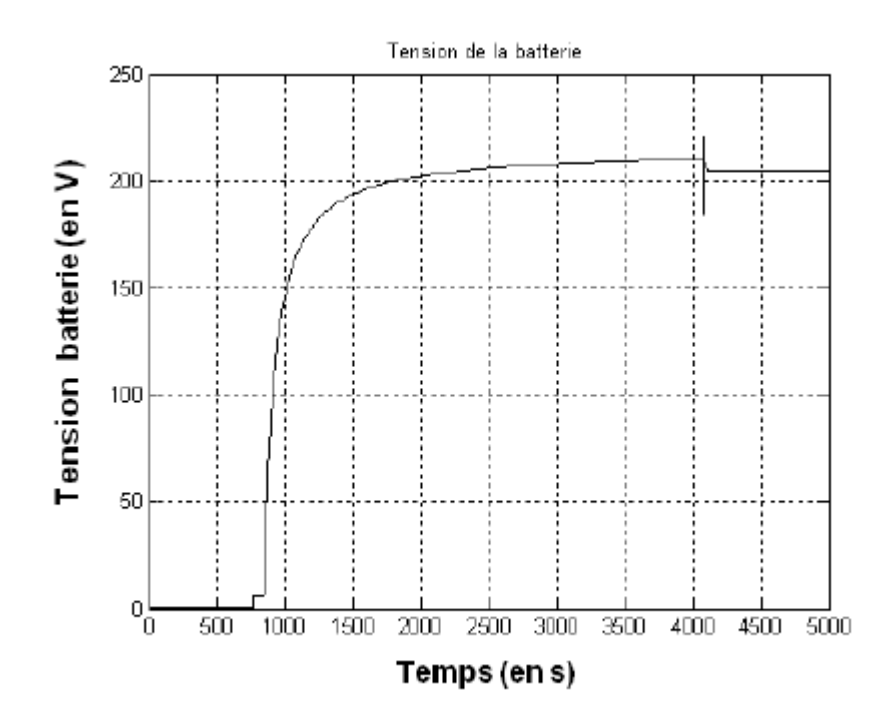

FIGURE  $4.5$  – Tension de la batterie<sup>[29]</sup>

# **Conclusion**

La demande mondiale en énergie évolue rapidement et les ressources naturelles de l'énergie telles que l'uranium, le gaz et le pétrole diminuent en raison d'une grande diffusion et développement de l'industrie ces dernières années. Pour couvrir les besoins en énergie, des recherches sont conduits à l'énergie renouvelable. Une des énergies renouvelables qui peut honorer la demande est l'énergie solaire photovoltaïque, c'est une énergie propre, silencieuse, disponible et gratuite. cela explique pourquoi son utilisation connaît une croissance significative dans le monde.

Le système étudié est celui des panneaux solaires appliqué aux pico satellites, à priori, la masse d'un pico-satellites se situe entre 1 et 10 kilogrammes, Ainsi, lorsqu'il est question de pico satellite, on ne fait pas référence à l'échelle nanométrique ou à la présence de nano systèmes mais plutôt au rapport de taille qui existe avec les autres classes de satellites.

L'objectif de déploiement de plus de panneaux solaires est pour produire plus de puissance à bord d'un Cube SAT. Cependant, cet objectif est de faible priorité, depuis le plan de puissance est satisfaisant avec des cellules solaires sur les panneaux latéraux seulement.

Les cube-satellites sont constitués d'un panneau solaire photovoltaïque avec un étage d'adaptation plus une batterie pour le stockage d'énergie tout ces éléments on pour but d'alimenter les équipements à bord du satellite qui sont constitué : d'une camera, *ACS* permet de contrôler l'orientation du satellite, ainsi le *TRD* : qui est responsable de la transmission et la réception de la communication entre le satellite et la station au sol. *DHS* : qui traite les informations de sous-systèmes et contrôle de satellite...

Dans notre travail nous nous sommes intéressé juste a la partie du panneau solaire, Avant d'aborder la problématique, nous avons tout d'abord étudié le contexte et la problématique de l'énergie solaire photovoltaïque. Ceci s'avérer nécessaire pour acquérir une connaissance approfondie du comportement d'un générateur photovoltaïque. Nous avons exposé un historique et nous avons fourni une explication sur le principe de fonctionnement de la cellule photovoltaïque. Puis nous avons expliqué la variation de puissance de bande gap par rapport à la température et les différents types des cellules solaires et aussi l'influence du rayonnement et de la température.
Les caractéristiques des cellules photovoltaïques, les associations série, parallèle et mixte des cellules) sur la courbe I-V et P-V ont été abordées. Ainsi, nous avons expliqué les caractéristiques principales des cellules photovoltaïques ainsi que les paramètres limitant leur rendement et leur coût.

Dans le troisième chapitre on a introduit une étage d'adaptation, un convertisseur de type élévateur « BOOST » qui nous a permis d'augmenter la tension de sortie du GPV.

Ainsi, on a décrié le mécanisme de la poursuite pour l'extraction de la puissance maximale sous différentes conditions de fonctionnement. On a présenté les méthodes MPPT basées sur contre réaction de puissance, comme l'algorithme de la méthode de perturbation et observation. Cette dernière méthode est utilisée dans ce travail cause de sa simplicité, et son exigence des mesures de tension et du courant du panneau photovoltaïque

A travers la comparaison entre le contrôleur (P&O) et le contrôleur (logique floue), et en faisant des différentes simulations, nous avons démontrés , que le contrôleur (floue) est plus robuste, et plus précis que celui du (P&O).

# **ANNEXE 1**

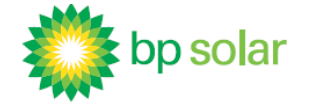

### Module Photovoltaïque - 80 Watt Β

Le BP 380 est un module photovoltaïque de 80W particulièrement abouti, utilisant des cellules multicristallines avec couche anti-reflet SiN. Ce module solaire est aussi bien adapté pour les applications connectées au réseau, telles que le petit résidentiel ou les toitures de grands bâtiments commerciaux, que pour les applications traditionnelles : les systèmes de télécommunication et d'électrification rurale. Le BP 380 offre un rapport qualité prix de premier ordre grâce à sa fiabilité, sa feuille arrière en Tedlar blanc et ses 36 cellules multicristallines à haut rendement.

#### Performance

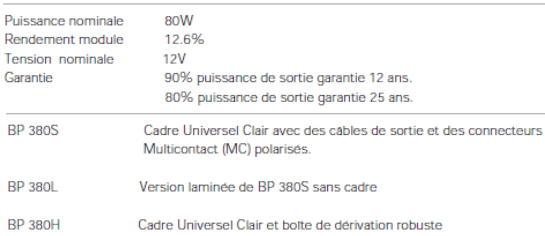

#### Paramètres d'essai de qualification

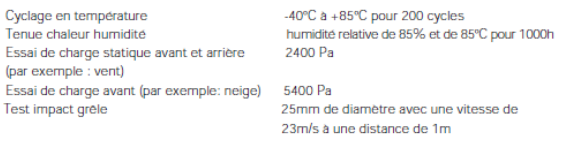

#### Qualité et Sécurité

• Construit en usines certifiées ISO 9001 et ISO 14003

· Conforme aux directives de la Communauté européenne 89/33/EEC, 73/23/EEC, 93/68/EEC • Certifié IEC 61215

Les mesures de puissance de module sont calibrés par ESTI sur la base des références radiométriques mondiales (Installation Solaire Européenne d'essai à Ispra, Italie)

Les modules avec cadre sont certifiés par TÜV Rhénanie à titre d'équipement de Classe II (IEC60364) de sûreté pour l'usage dans les systèmes jusqu'à 1000 VCC

Modules avec cadre testés par Underwriter's Laboratories pour la sécurité électrique et la tenue au feu (catégorie tenue au feu C)

Laminés testés par Underwriter's Laboratories pour la sécurité électrique et la tenue

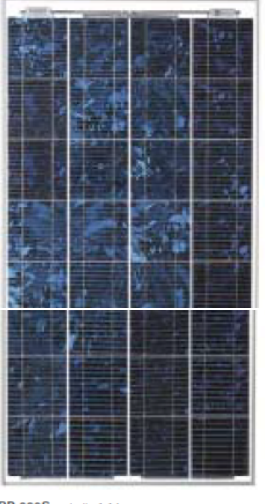

BP 380S echelle 1:14

Rendement(%) 9-11 11-12 12-13 13-14 14-15

### BP 380 Courbes IV

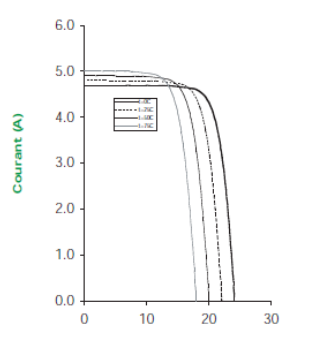

Plan du Module

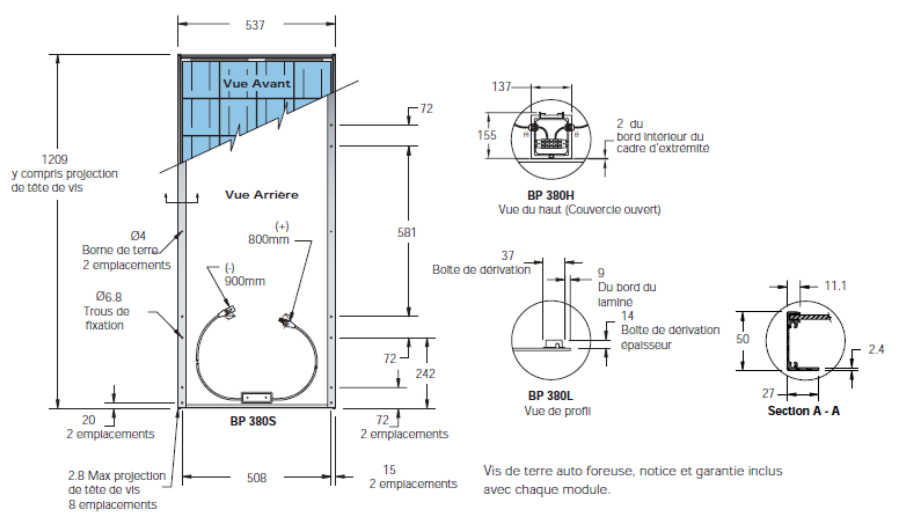

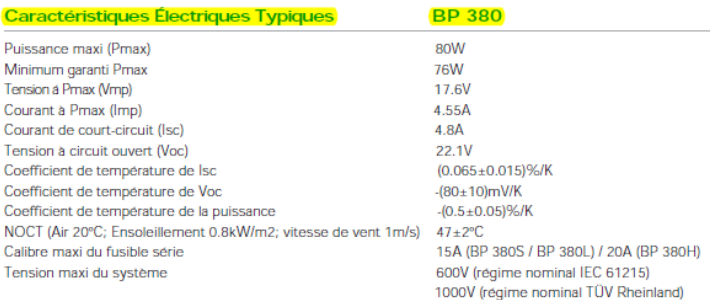

Conditions d'essai standard - irradiance de 1000W/m2 a un spectre solaire AM1.5G et une température de 25°C.

#### BP 380S / BP 380H Caractéristiques mécaniques

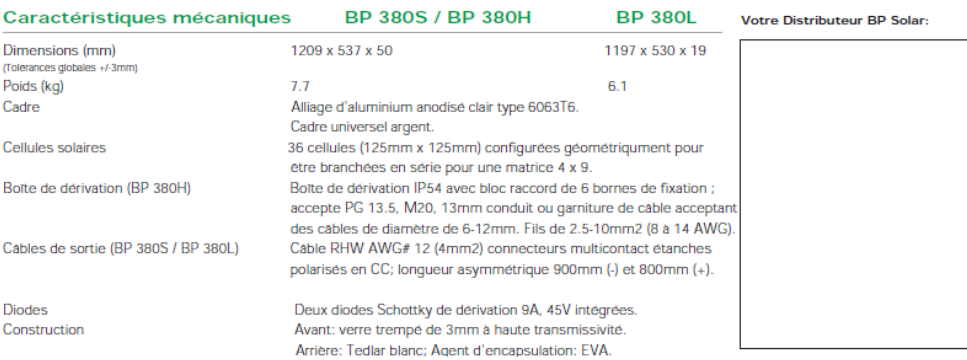

OBP Solar 2004

## **ANNEXE 2**

Modélisation du panneau solaire à une diode sous SIMULINK :

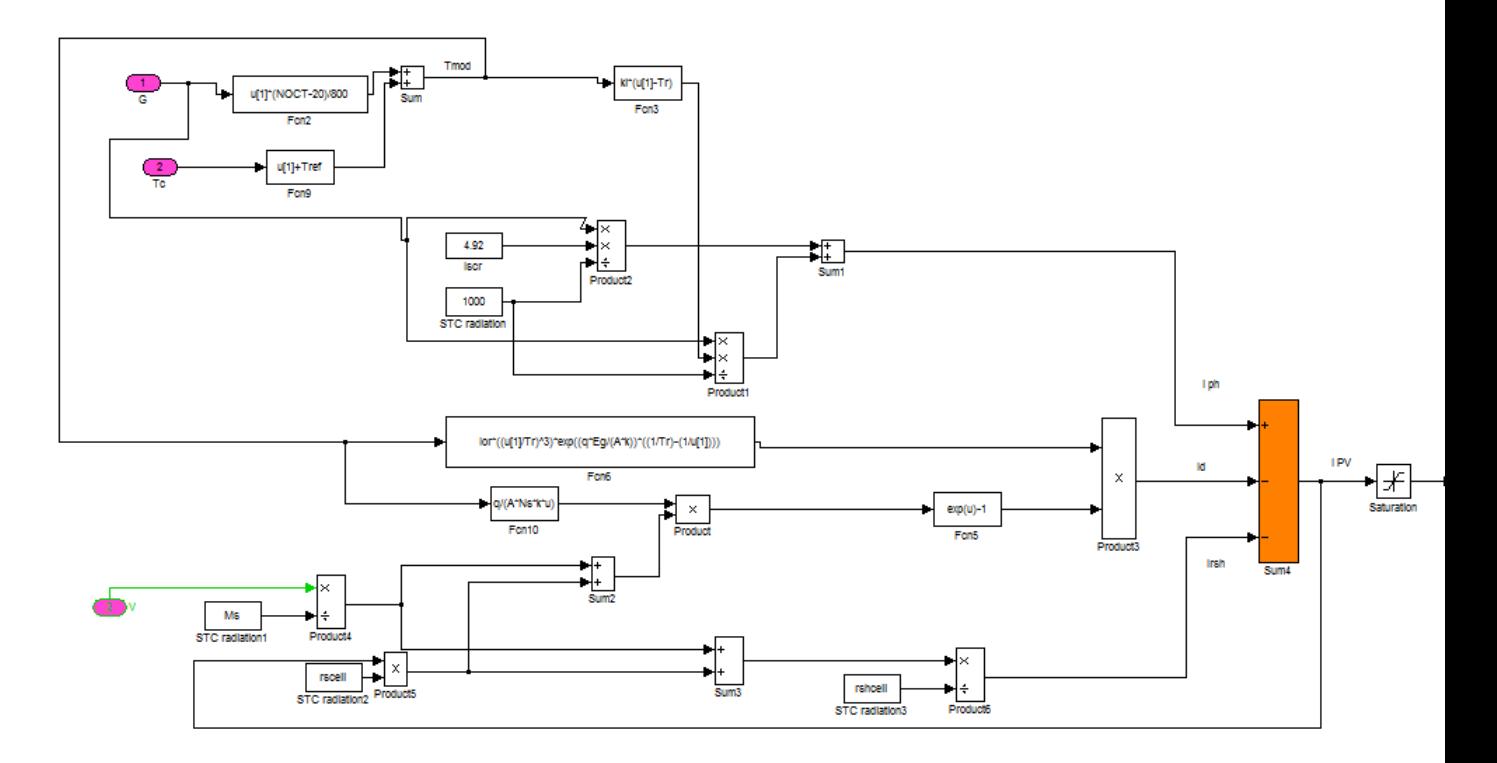

Modélisation du panneau solaire à deux diodes sous SIMULINK :

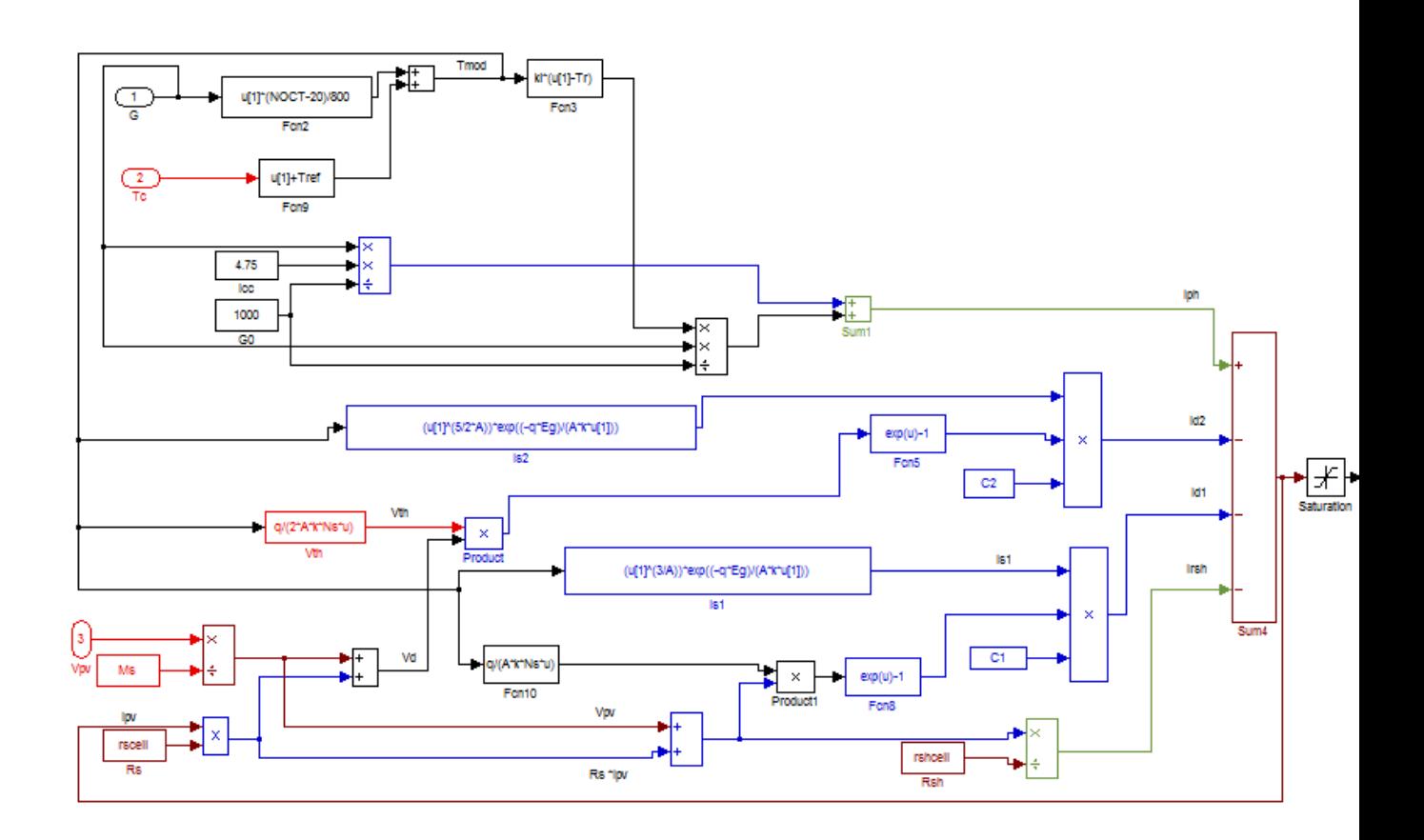